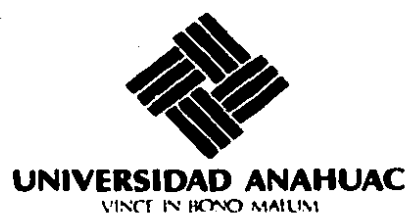

 $\mathcal{E}_{\mathbf{r}}^{(n)}$ **UNIVERSIDAD** ANAHUAC7 ESCUELA DE ACTUARIA **con estudios incorporados a la**  Universidad Nacional Autónoma

de México

"UN MODELO ESTOCASTICO DE PROTECCION CONTRA PERDIDAS EN PORTAFOLIOS DE INVERSION"

> T E S I S Que para obtener el titulo de ACTUARIO **p e s e n a**  EDUARDO ROSENDO PACHECO VILLAGRAN

Director de Tesis: Act. Carlos del Cueto Martinez

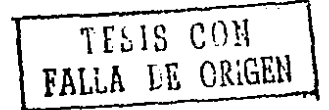

México, D. F.

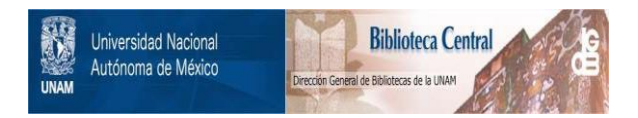

### **UNAM – Dirección General de Bibliotecas Tesis Digitales Restricciones de uso**

## **DERECHOS RESERVADOS © PROHIBIDA SU REPRODUCCIÓN TOTAL O PARCIAL**

Todo el material contenido en esta tesis está protegido por la Ley Federal del Derecho de Autor (LFDA) de los Estados Unidos Mexicanos (México).

El uso de imágenes, fragmentos de videos, y demás material que sea objeto de protección de los derechos de autor, será exclusivamente para fines educativos e informativos y deberá citar la fuente donde la obtuvo mencionando el autor o autores. Cualquier uso distinto como el lucro, reproducción, edición o modificación, será perseguido y sancionado por el respectivo titular de los Derechos de Autor.

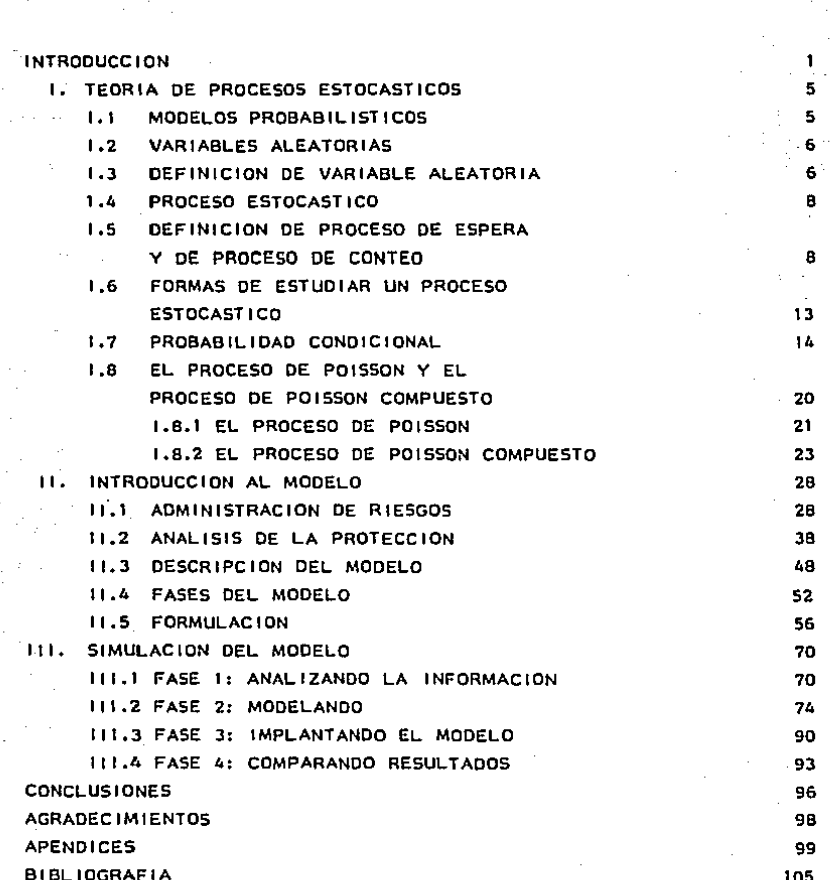

INDICE

PAGINA

#### **INTRODUCCION**

Las expectativas del desarrollo y del rendimiento de las inversiones bursátiles se han visto en la actualidad afectadas por cambios bruscos en el mercado de valores. Debido a la aleatoriedad de estos cambios. la necesidad de entender sus razones y la forma en que suceden, se ha hecho cada vez más esencial para poder afrontarlos en los procesos de planeación.

Si bien el clima financiero mundial reinante en la actualidad exige cada vez más una formación sólida en cuanto a la teoría y los fundamentos necesarios para poder analizar los problemas que surgen, ésta no es una necesidad que apenas haya surgido. Desde tiempo atrás se ha reconocido a esta necesidad de que los analistas financieros entiendan con profundidad las razones de estos cambios así como sus tendencias. Es sólo en base a este conocimento de las verdaderas causas de los fenómenos bursátiles como se pueden resolver **Jos** problemas desde sus raíces, evitando atacar sólo a sus síntomas.

El comportamiento de los movimientos de acciones se ha estudiado nor mucho tiempo y mediante muchas metodologías. Dichas metodologías incluyen a tales como lo son el análisis de series de tiempo, el análisis de regresión, procesos estocásticos, etc., y los resultados que se han obtenido han sido favorables en la mayoría de los casos (ver Fama (20), Fama & Miller (21), Hickman (26), Mandelbrot (35), (36), (38) y (39), y Sharpe (49)). Sin embargo, la necesidad actual de entender dichos fenómenos lo más posible ha hecho que su utilización se haga cada vez una práctica más común en nuestros días.

El modelo que el presente trabajo propone se enfoca a la creación de una reserva contingente que haga frente a las pérdidas que un portafolio de acciones pueda sufrir. Esto es, a partir del estudio del comportamiento de las pérdidas y del número de las mismas, se obtienen ditribuciones de probabilidad que describen estos fenômenos y que determinan el nivel que una reserva debe tener para que en el momento.

#### ESQUEMA OPERATIVO DEL MODELO

PORTAFOLIO RESERVA

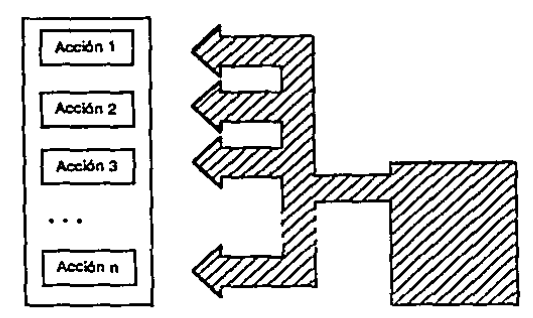

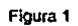

en que el portafollo de acciones sufra una pérdida la ceserva cennon el monto perdido distribuyéndolo ponderadamente entre las acciones que lo conforman (Ver floura 1).

El modelo se basa en una metodología muy utilizada en la administración de riesgos y que es el modelo de riesgo colectivo. Beekman (10) utiliza dicho método proponiendo la creación de reservas contingentes para casos de pérdidas catastróficas en compañías de La metodología utilizada en el presente trabajo se basa en este seguros. modelo adaptándolo exclusivamente a un portafolio de acciories y a las experiencias propias de la realidad actual del mercado bursátil mexicano.

Debe tenerse en mente que el modelo no analiza las ganancias del portafolio sino única y exclusivamente las pérdidas y que en base al estudio de éstas es como se conformará la protección de la inversión, buscará optimizar el portafolio puesto que esto Asi pues, no se corresponde a otras metodologías pero que sin embargo pueden utilizarse en forma conjunta con el modelo para poder llegar a obtener resultados todavía mejores.

Las bases teónicas del modelo requieren de un conocimiento previo de procesos estocásticos y, principalmente, de las propiedades del Proceso de Poisson. Es por esta que el primer capítulo presenta los elementos necesarios para el estudio de dichos procesos. Sin embargo.  $\mathbf{a}$ Implantación del modelo es sumamente sencitta y puede llegar a omitirse la lectura de este capílulo sin perderse continuidad en la lectura del trabaio.

El capítulo 11 analiza la estrategia financiera y de administración de riesgos que deben seguirse en el modelo. Además presenta las cuatro fases que posee el modelo y lo describe formalmente.

El capítulo III consiste en la implantación del modelo en LOTUS 1-2-3 (34) para un portafolio de 5 acciones que cotizan en la bolsa mexicana de valores.

El modelo arroja resultados interesentes y debido a la sencillez del mismo es una herramienta accesible para aquellos analistas Ä inversionistas dei mercado bursátil que deseen seguir una estrategia de protección de inversiones.

#### **I. TEORIA DE PROCESOS ESTOCASTICOS**

1.1. MODEL OS PROBABILISTICOS

Cualquier modelo que trate de describir un fenómeno realísticamente. deberá tomar en cuenta la posibilidad de la aleatoriedad.

Esto es, casi todos los resultados que surgen de los fenômenos en los cuales el hombre está interesado no son predecibles con exactitud. sino que presentan una variación inherente, la cual debe tomarse en cuenta. Para lograr esto, se requiere que el modelo que intenta estudiar estos fenómenos, sea probabilistico en esencia  $V_{\rm H}$  $00r$ consiguiente, para poder liegar a manejar en forma óptima tanto su formulación como su análisis, quien lo utilice deberá tener conocimientos acerca de los principios de la probabilidad (Ver Feller (22), Meyer (43), y Mond, Graybill & Boes (45)),

Si bien este capítulo comienza con la definición de una variable aleatoria, para de tal forma dar paso al estudio de los procesos estocásticos y de algunas de sus propiedades, se darán por conocidos ins siguientes conceptos:

- $(+)$ Un evento relativo a la variable aleatoria X, su espacio muestral, espacio de eventos y medida de probabilidad
- $(11)$ Las funciones de densidad y de distribución acumulada y sus propiedades elementales
- HH. El valor esperado de X, su varianza y sus momentos de orden superior
- $\{iv\}$ Las siguientes distribuciones de probabilidad:
	- Uniforme
	- Normal
	- Binomial negativa
	- Poisson

#### 1.2. VARIABLES ALEATORIAS

Frecuentemente al realizar un experimento, estamos interesados en alguna función del resultado en contraste con el resultado mismo de dicho experimento.

Por ejemplo, al tirar dos dados usualmente estamos interesados en la suma de ambos dados más que en el resultado observado en cada uno, Esto es, podemos estar interesados en que la suma sea un número impar más que en observar si el resultado es alguna de las parejas  $(1,6)$ ,  $(2,5)$ ,  $(3,4)$ ,  $(4,3)$ ,  $(5,2)$  o  $(6,1)$ .

Tanto los resultados originales como estas cantidades que pueden Interesar, o más formalmente, estas funciones con valores reales definidas en el espacio de eventos, son conocidas como variables aleatorias.

A continuación daremos una definición formal de una variable aleatoria.

#### 1.3. DEFINICION DE VARIABLE ALEATORIA

Una variable aleatoria X que toma valores en el conjunto E, es una función que asigna un valor X(w) en E a cada resultado w del espacio de eventos.

Los ejemplos más comunes de E son el conjunto de los enteros no negativos  $N = \{0, 1, 2, ...\}$ , el conjunto de todos los enteros  $\{...,-1,$ 0, 1....), et conjunto de todos los números reales R = (=  $\omega$ , +  $\infty$ ), y el conjunto de todos los números reales no negativos R+ =  $[0, + \infty)$ .

Cuando E es un conjunto fínito o infinito contable, la variable aleatoria X es llamada una variable aleatoria discreta. En el caso en que E sea un conjunto infinito. X será una variable ateatoria contínua.

Elempin 1. Considérese el experimento de observar la aceleración de un venhículo durante los primeros 60 segundos de una carrera. Cada resultado posible es una función contínua w la cual toma valores reales positivos y que es definida para : el espacio de eventos es el conjunto de dichas funciones.

Para L en C0.601 definamos:  $Xt$   $(w) = w(t)$ .  $Yt(w) = w(s)ds$ .  $Zt(w) = Yu(w)du = w(s)dsdu.$ 

Para cada w en  $\Omega$  por lo tanto. Xt. Yt y Zt son variables  $aleatorias$  en  $\Omega$  $\mathbf{r}$ Para el resultado w. Xt(w) representa la aceleración en el tiempo t, Yt(w) representa la velocidad y Zt(w) la posición.

Existen un gran número de fenômenos que pueden ser descritos a través de una variable aleatoria y que a partir de ésta se pueden estudiar a fondo. Sin embargo, cuando se presenta un fenómeno que debe ser descrito mediante un conjunto de variables aleatorias, surge la necesidad de hacerio a través de procesos estocásticos. Concretamente el modelo que se maneja en este trabajo, tiene que ser estudiado a través de procesos estocásticos y por - to tanto. definiremos  $\mathbf{a}$ continuación lo que son y mencionaremos algunas propiedades importantes de los mismos.

#### 1.4. PROCESO ESTOCASTICO

Un proceso estocástico con "espacio de estados" E, es una colección  $\{xt; t \text{ en } T\}$  de variables aleatorias Xt definidas en el mismo espacio de probabilidad y que toman valores en E.

El conjunto T se conoce como el conjunto índice, y si este conjunto es contable, el proceso estocástico definido sobre él, recibe el nombre de proceso discreto. Un caso especial de dicho proceso se obtiene cuando  $T = N = 0, 1, 2,...$ 

En el caso en que el conjunto T no sea contable, el proceso estocástico definido será un proceso contínuo. Los ejemplos más comunes de T para este caso son T =  $R +$  =  $(0, \infty)$  y T =  $[a, b]$  c R =  $(-\infty, \infty)$ 

Ejemplo 2. En el ejemplo 1 se definió a Yt como la velocidad del vehículo en el tiempo t, así pues si tomamos el conjunto {Yt; ost 460} habremos definido un proceso estocástico contínuo en el tiempo con "espacio de estados"  $E = R + E[0, \infty)$ . Y lo mismo se puede decir para el proceso estocástico  $\{z_{1j} \circ \bullet t \leq 60\}$ .

A continuación serán mencionados algunos fenómenos que suelen estudiarse a través de los procesos estocásticos y que además son importantes para el estudio del modelo que propondremos.

#### 1.5. DEFINICION DE PROCESO DE ESPERA Y DE PROCESO DE CONTEO

Existen muchos problemas probabilísticos interesantes que involucran en su estudio los tiempos sucesivos de espera que hay entre cada una de las repeticiones del fenómeno que se observe. Frecuentemente se supone que después de cada una, la espera para la siguiente ocurrencia empieza a correr en forma totalmente independiente de la historia

pasada y, además, que la distribución de cada uno de los tiempos de espera es la misma.

Al registro de los momentos en que se observa una ocurrencia se le tiama proceso de espera. Relacionado a este proceso. Se encuentra otro cuyo propósito es el conteo del número de ocurrencias observadas hasta el momento T, al qual se le conoce como proceso de conteo,

Así pues, el proceso de espera es una secuencia de los tiempos en que fueron observadas las repeticiones del fenómeno y el proceso de conten es un proceso estacástico que indica el número de repeticiones observadas hasta el momento T.

De tal forma, sea Wi, W2, W3,... la secuencia de variables aleatorias independientes e idénticamente distribuídas que representa los sucesivos tiempos de espera entre repeticiones del fenómeno.

Se define al proceso estocastico de conteo N(t) como:  $N(t) = \begin{cases} 0, & 0 \leq t < W_1 \\ \pm, & W_2 \leq t < W_1 + W_2 \\ g, & W_1 + W_2 \leq t < W_1 + W_2 + W_3 \\ \cdot & \cdot \\ \cdot & \cdot \\ m - 1, & \frac{w_1^2}{t-t} \end{cases}$ 

Obsérvese que para cualquier t 2 0, N(t) es una variable aleatoria entera cuyos valores posibles son 0, 1,  $2, \ldots$  (Ver figura 2).

A partir de la definición del proceso estocástico de conteo [N(t), t > 0], se puede observar que dicho proceso debe de sastisfacer las siguientes condiciones:

- $(1)$  $N(t) \geq 0$
- $(11)$ N(t) toma valores enteros
- $(iii)$  SI set, entonces  $N(s) \leq N(t)$
- Para s<1, N(1) N(s) es el número de eventos que han  $(i \vee)$ ocurrido en el Intervalo (s, t).

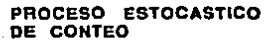

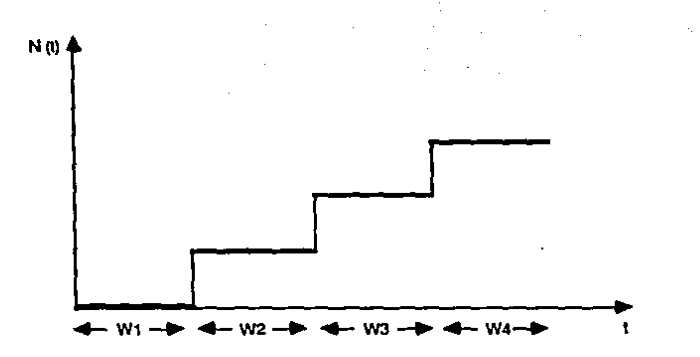

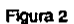

Para poder afirmar que un groceso de conteo cumple la propiedad de tener ingrementos independientes, deberá observarse que el número de eventos que ocurren en intervalos distintos son independientes. F. particular, el número de eventos que ocurrieron basta el momento (1 (i.e. N((1)), debe ser independiente del número de eventos que ocurren entre ti v t2 (i.e.  $N(t2) = N(t1)$ ,  $t1 < t2$ ),

Por otra parte, se dice que un proceso de conteo posee incrementos estacionarios, si la distribución del número de eventos que ocurren en cualquier intervalo depende únicamente de la longitud de dicho intervalo (ver Ross (46)). En otras galabras, si el número de eventos en el intervato (t1+s, 12+s) i.e. N(t2+s) = N(t1+s), tiene la misma distribución que la del número de eventos en el intervalo (1), (2) L.e. N(12) =  $N(t)$ , para toda il  $\leq t/2$ ,  $y \leq 2$ , entonces el proceso de conten posee Incrementos estacionarios.

Ahona bien, la relación entre la distribución de N(t) distribución de W1 + W2 + W3... +Wk es la siguiente:

> $P$  CN(I) = 0.2 =  $P(W) > 1$ )  $P \Gamma N(t) = t \bar{J} = P[W1 + W2 > t] - P(W1 > t)$  $P \Gamma N(t) = kJ = P(W1+.1.4Wk+12A-P(W1+.1.4Wk>1), 0.4.1$

Esto puede observarse a partir de la definición de N(t):

 $[N(t) \leq k] = (W1+. . . . Wk + 1 > 1), k = 0, 1, 2, ...$ 

En otras palabras, si la (k+1) - ésima repelición ocurre después del momento 1, entances y sólo entances, hay k a menos repeticiones, en  $Lo. 13.$ 

#### Así, a partir de

## $P$ [N(1) = K] = P[N(1)  $\leq$  K]  $P$ [N(1)  $\leq$  K]]

 $\Rightarrow$  P[N(1) - k] = P(W1+...Wk+ 1 > 1) - P(W1+...+Wk > 1)  $k = 1.121$ , 3.1.1.

El caso para k = 0 sigue de la relación:

 $N = 50$  =  $N(t) = 0$  =  $N(t)$ 

(No existen repeticiones hasta el momento 0 sí, y sólo sí, el primer tiempo de espera excede t).

Una propiedad Importante de N(t) es que sigue la Ley de los grandes números, esto es,

TEOREMA 1. Supongase que E(W1) = m, donde m es el valor esperado del tiempo de espera entre repeticiones. Entonces la distribución de  $N(t)/t$  se encuentra prácticamente concentrada en  $1/m$ para I grande. Esto es.

# $\lim_{k \to \infty} P E N(t)/t \le u$   $\frac{1}{2} = \begin{cases} 0, & \text{si } u < 1/m \\ 1, & \text{si } u > 1/m \end{cases}$

Para la demostración del teorema, puede consultarse Ciniair (16).

#### **L.6. EQRMAS DE ESTUDIAR UN PROCESO ESTOCASTICO**

Las características que distinguen a todo proceso estocástico, son las relaciones que existen entre las variables aleatorias que lo conforman.

definidas a través de la función Dichas relaciones son de distribución conjunta de cada familia finita Xt..... Xtn de variables del proceso. Para propósitos de este trabajo, se considerará que un proceso estocástico está bien definido en el momento en que su "espacio de estados", su conjunto indice y su familia de distribuciones conjuntas están bien definidas. Sin embargo, cuando se trabaja con procesos estocásticos contínuos, pueden surgir ciertas dificultades debido a que pueden involucrar eventos con un conjunto de variables aleatorias no numerable. Esto implice el uso del axioma de la probabilidad total, que permite evaluar probabilidades de eventos que contienen una secuencia de variables aleatorias en términos de probabilidades que involucran subconjuntos fínitos de la secuencia y por lo tanto, numerables.

Es por esto que estudiar un proceso estocástico a través de la función de distribución conjunta de sus variables aleatorias puede resultar muy complicado y, por lo tanto, suele ser necesario buscar otras formas de estudiarlo. (Se sugiere al lector interesado, consultar Cinlair (16), Dwass (18), Ross (46) para profundizar esta situación ya que no será abordada en este trabalo.)

Uno de los conceptos más útiles de la teoría de la probablidad es el de probabilidad condicional. Existen dos fuertes razones para que esto suceda:

i) En la práctica estamos interesados en calcular probabiidades y valores esperados cuando solamente se tiene disponible una parte de la información necesaria para el análisis del fenómeno a estudiar y por lo tanto, dichas probabilidades se encuentran condicionadas.

ii) En el momento en que se calcula una probabilidad o un valor esperado deseado, suele ser muy útil primero "condicionar" el problema sobre alguna variable apropiada cuya probabilidad va es conocida. Esto suele permitir realizar el cálculo más sencillamente. En ocasiones resulta ser el único camino para lograrlo.

Así pues, debido a que algunas características del modelo que nos concierne se pueden atacar a través de la probabilidad condicional; procederemos a estudiar algunas de sus propiedades, así como también estudiacemos algunas del valor esperado condicional.

#### 1.7. PROBABILIDAD CONDICIONAL

La probabilidad condicional P A B del evento A dado el evento B está definida por:

$$
P{A|B} = \frac{P{A,B}}{P{B}
$$

#### $sin$   $P{B} > o$ .

y se deja indefinida, o se le asigna un valor arbitrario, cuando  $PCD = 0$ . Sean X y Y dos variables aleatorias contables, digamos 1, 2, 3..., la función de distribución condicional  $F_{\text{av}}(Cl_H)$  $de X$  dado  $Y = V$  está definida por:

$$
F_{xy}(x|y) = \frac{P[X \le x, Y = y] }{P[Y = y] }
$$
 , at  $P{Y = y} < 3$ 

y por cualquier función de distribución discreta arbitraria cuando.

 $PfY=qz=0$ .

Supóngase que X y Y son dos variables aleatorias distribuidas conjuntamente y que se comportan de acuerdo a la función de densidad de

Entonces la distribución condicional de probabilidad conjunta p., (x,y). X dado Y = y está dada por:

$$
F_{xiy} (xly) = 4 \cdot \frac{\int_{Rx} (5, y) \, ds}{R^{\left(3\right)}}
$$

y por una especificación arbitraria cuando p. (y) = 0

Notese que Fair satisface:

1) Fair (x|y) es una función de distribución de probabilidad. para cada y fija.

, si  $\rho_1(r_3) > 0$ .

 $\{1\}$   $\mathsf{F}_{\mathbf{x}|\mathbf{y}}$   $\left(\mathbf{x} | \mathbf{y}\right)$  es una función de y para cada x fijo.

III) Para cualesquiera valores de x y y:

$$
P\{X \leq x, Y \leq y\} = \int_{\Upsilon^{\pm} y} F_{x|Y}(x|y) \ d \ F_Y(y)
$$

donde  $F_Y$  (y) = P  ${Y \times y}$  es la distribución marginal de Y.

Sin embargo, tanto para casos discretos como para continuos, sólo es necesario utilizar la integral de Reimann Stieltjes.

Así, por ejemplo, cuando y es una variable aleatoria contínua cuya función de densidad de probabilidad espy(y), entonces la integral ili) se calcula a partir de:

$$
P\left\{X \leq x, Y \leq y\right\} = \int_{\substack{T \leq xy \\ T \leq y}} F_{x_1Y} (x_1 y) P_Y (x_1) dy
$$

Cuando y es discreta, el cálculo se realiza de la siguiente manera:

$$
p\{x \leq x, Y \leq y\} = \sum_{\gamma \leq y} F_{xy}^{(x,1)}(y) P(Y-y)
$$

los rasgos esenciales de las Estas tres propiedades contienen distribuciones condicionales. De hecho, a partir de III) obtenemos que:

$$
P\{X \le x, Y=y\} = P\{X \le x, Y \le y\} - P\{X \le x, Y < y\}
$$
\n
$$
\Rightarrow P\{X \le x, Y=y\} = \sum_{y=1}^{T} F_{x|Y}(x|y) P(Y=y) - \sum_{y=1}^{T} F_{x|Y}(x|y) P(Y=y)
$$
\n
$$
\Rightarrow P\{X \le x, Y=y\} = F_{x|Y}(x,y) P\{Y=y\}
$$

lo cual implica la siguiente definición:

$$
F_{x|Y}^{(x)}(x|y) = \frac{P\{X \leq x, Y = y\}}{P\{Y = y\}}
$$

 $P\S Y = y\} > 0$ . por lo menos cuando

Si se aplica ili) para cuando y =  $\infty$ . se obtiene la ley de la probabilidad total:

$$
P\{X \leq x\} = P\{X \leq x, Y \leq x\} = \int_{-\infty}^{\infty} F_{\kappa i\gamma}(x^j y) \, d\, F_{\gamma}(y)
$$

la cual es una de las herramientas más utilizadas en el análisis probabilistico.

Cuando Y es discreta, la ley de la probabilidad total se convierte en:

$$
P \xi X \le x_3^2 = \frac{25}{3} P \xi X \le x |Y=y_3^2 P \xi Y=y_3^2
$$

g(y), tenemos: y cuando tiene función de densidad de probabilidad

$$
P\{X \leq x\} = \int_{\infty}^{x} P\{X \leq x | Y = y\} P(y) dy
$$

Cuando X y Y son variables aleatorias contínuas y distribuidas conjuntamente, podemos definir la función de densidad condicional  $p_{\text{XIV}}(x,$ y) de X dado que Y = v medianter

$$
\rho_{x_1Y}(z_1y) = \frac{1}{\sigma^2} F_{x_1Y}(z_1y) = \frac{R_Y(x_1y)}{R_Y(y)}
$$

en valores de y para los cuales  $p_y(y) > 0$ , y como una función de densidad de probabilidad arbitraria y fija para cuando  $p_a$  (y) = 0.

Pasemos abora a considerar una función g para la cual su valor esperado es finito. Entonces, el valor esperado condicional de g(X) dado Y = y puede ser expresado en la forma:

$$
E\left\{g(x)\big|Y=y\right\}=\int\limits_{\mathbb{R}}g(x)\,dF_{x|Y}(x|y)
$$

Cuando X y Y son dos variables aleatorias contínuas y que se distribuyen en forma conjunta, tenemos que:

$$
E\{g(X)\{Y=y\}=\int g(x) R_{XY}(x,y) dx
$$
\n
$$
\Rightarrow E\{g(X)\{Y=y\}=\frac{\int g(x) R_{XY}(x,y) dx}{R_{XY}(x)} \qquad \qquad , \qquad g(y)>0.
$$

dos variables aleatorias discretas distribuidas SI **SOD** conjuntamente, tomando los valores posibles x1, x2, x3,..., entonces:

$$
E\{g(x)|Y=y\}=\sum_{k=1}^{\infty}g(x_k)P\{X=x_k\}Y=y\}
$$
\n
$$
\Rightarrow E\{g(x)|Y=y\}=\frac{\sum_{k=1}^{\infty}g(x_k)P\{X=x_k\}Y=y\}}{P\{Y=y\}}, \quad \text{as } P\{Y=y\}>0.
$$

A continuación veremos que el vajor esperado condicionado de g(X) dado  $Y = y$  satisface to siguiente:

 $E\{g(X)\}Y=y\}$  es una función de y para cada función g para la cual:  $E\{|\mathbf{s}(x)|\}<\infty$ .

Para cualquier función acotada hi tenemos que:

$$
E\{g(X)h(Y)\}=\int E\{g(X)\}Y=y\}h(y)\,d\,F_Y(y)
$$

donde Fy es la función de distribución marginal de y.

A continuación validaremos esta fórmula para el caso continuo.

Primeramente estipularemos que el conjunto de valores para y para el cual  $p_y$  (y) > 0, es un intervalo (a, b) donde -00  $4 - 4 - 6$   $4 + 0$ .

$$
\Lambda s_{\mu}^{r} \text{ gives, } \int E\{g(X)|Y=y\}h(y) dF_{\mu}(y) = \int E\{g(X)|Y=y\}h(y) f_{\mu}(y) dy =
$$
\n
$$
= \int (\int g(x) f_{x|y}(x)y) dx \int h(y) f_{\mu}(y) dy = \int (\int g(x) \frac{f_{\mu}(x,y)}{f_{\mu}(y)} dx) h(y) f_{\mu}(y) =
$$
\n
$$
= \int \int g(x)h(y) f_{x|y}(x,y) dx dy = E\{g(x)h(Y)\}
$$

lizamos el hecho únicamente cuando  $a < y < b$   $\Rightarrow$   $P_{xy}(x, y) > 0.$ 

El caso especial en v) con h(y) $\equiv 1$ , produce la fórmula que expresa la ley de la probabilidad total para valores esperados:

$$
\mathcal{F}\left\{ \mathcal{G}(x)\right\} = \int \mathcal{F}\left\{ \mathcal{G}(x)\right\} Y = \mathcal{G}\left\{ \mathcal{F}\left(y\right) \right\}.
$$

Cuando Y es discreta, se convierte en:

 $E \{q(x)\} = \sum E \{q(x) | Y = y_i\} P{Y = y_i\}$ 

Y cuando Y tiene función de densidad de probabilidad p. , tenemos:

$$
\mathcal{E}\left\{\mathcal{L}(x)\right\}=\int \mathcal{E}\left\{\mathcal{L}(x)\right|\left|Y_{=y}\right\}P_{y}\left(y\right)dy.
$$

Dado que el valor esperado condicional de  $g(X)$  cuando  $Y = y$  es el valor esperado con respecto a la distribución condicional FxIY . los valores esperados condicionales se comportan en forma similar a los valores esperados no condicionales. En específico, si al y a2 son: números fijos, y g1 y g2 son funciones dadas para las cuales

$$
E\{ |g_i(x)| \} \leq \infty, \quad i = 1, 2, 3, ...
$$

entonces:

 $E\{\alpha_1, \alpha_2, (X) + \alpha_2, \alpha_3, (X) | Y_{-1} \} = \alpha_1 E\{\alpha_1(X) | Y_{-1} \} + \alpha_2 E\{\alpha_2(X) | Y_{-1} \}$ .

De acuerdo con 1),  $E\{\cdot(X)\mid Y=\sqrt{3}\}$  es una función de la variable real y, Si evaluamos esta función en la variable aleatoria y, obtenemos una variable aleatoria la cual denotamos por E2 (X) 1Y3 . Así pues. la propiedad ii) se puede establecer para cualquier función acotada h de y  $conn<sub>0</sub>$ 

# $E\{-x)h(Y\} = E\{E\{-x)Y\}h(Y\}$

Cuando h(y)  $= 1$ ,  $\forall y$ , obtenemos la Ley de la probabilidad total en la forma:

## $E\{q(x)\} = E\{E\}$  $E\{q(x) \mid Y\}$ .

A continuación resumiremos estas y otras propiedades de los valores esperados condicionales. Consideraremos a X y a Y como variables aleatorias, c es un número real, h es una función acotada para la cual  $E[\kappa(x)]$   $\leq$   $\infty$ , g es una función para la cual  $E[\kappa(x)]$   $\leq$   $\infty$ y f es una función acolada.

1.  $E\{\overline{a_1}S(X_1) + a_2S(X_2) | Y\} = a_1E\{\overline{a_1}(X_1)|Y\} + a_2E\{\overline{a_1}(X_2)|Y\}$ 

- $2.970 \implies E\{x\}$ |Y]30
- 3.  $E[\text{h}(X, Y)|Y=y] = E[\text{h}(X, y)|Y=y]$

4. SI X y Y son Independientes:  $E\{\Delta(X)|Y\} = E\{y(X)\}$ 5. Si x y Y son independientes:  $EZ_3(x)$   $(CY)$   $Y$   $=$   $(CY)EZ_3(x)$   $(Y)$ 6. SI X V Y son independientes:  $E\{g(X) + (Y)\} = E\{E\}g(X) |Y\} + (Y)\}$  Como consecuencias de 1., 5, y de 6., con g = 1 ô f = 1, tenemos que:

## 7.  $E[*c*]Y<sup>2</sup> = *c*$

 $E\left\{f(\Upsilon)|\Upsilon\right\} = f(\Upsilon)$ 

# $E\{g(x)\} = E\{E\{g(x) |Y\}\}.$

#### L.B EL PROCESO DE POISSON Y EL PROCESO DE POISSON COMPUESTO

Cuando se postula un modelo matemático para representar algún fenómeno que se desea estudiar, en ocasiones resulta necesario proponer algunas hipótesis acerca del comportamiento de dicho fenómeno, de tal manera que se pueda lograr una representación matemática suficientemente sencilla.

Dado que la distribución exponencial es relativamente fácil de trabajar y, además, suele ser una muy buena aproximación de la verdadera distribución de las variables aleatorias bajo estudio, se suele suponer que éstas se distribuyen exponencialmente

La propiedad que hace que la distribución exponencial sea fácil de manejar es la que dice que dicha distribución no se deteriora con el Esto es, si el tiempo de vida de un cierto fenómeno aleatorio se tiempo. distribuye exponencialmente, entences la distribución actual de algún acontecimiento del fenômeno bajo estudio no es diferente de 1a distribución de acontecimientos previos.

Debe de hacerse notar que esta propiead es únicamente válida para la distribución exponencial.

Ahora bien, el modelo que se presentará en el siguiente capítulo se fundamenta principalmente en el proceso estocástico de Poisson. **Dicho** proceso tiene una íntima relación con la distribución exponencial,

A continuación se presenta el proceso de Poisson y el proceso de Paisson compuesta.

#### 1.8.1. EL PROCESO DE POISSON

El proceso de Poisson es un proceso de conteo con tiempos de espera distribuidos en forma exponencial. En concreto, supóngase que W1, W2,  $W3...$  es una secuencia de variables aleatorias mutuamente independientes cada una distribuída exponencialmente con el mismo Definamos a N(1) como el siguiente proceso de conteo: parámetro lambda.

N(t) =  $\begin{cases} 0, 0 \le t < w_1 \\ 1, w_1 \le t \le w_2 + w_2 \\ z, w_1 + w_2 \le t \le w_4 + w_5 \end{cases}$ 

N(t) se distribuye en forma Poisson con parámetro At, como se mostrará más adelante. Por esta razón, N(t) se conoce como el proceso Poisson (obsérvese la figura 3).

El proceso Poisson tiene la propiedad de que sus incrementos son variables aleatorias independientes y estacionarias. Esto es. su distribución no depende del momento bajo estudio, lo cual implica el siguiente teorema:

TEOREMA 2. Supóngase que  $0 \leq 11 \leq 12 \leq ... \leq 1n-1 \leq 1n$ es. UDB partición del intervalo [0, t]. Defínanse los incrementos:

$$
\mathbf{z}_{k} = N(\mathbf{t}_{k}) \qquad \mathbf{z}_{k} = N(\mathbf{t}_{k}) - N(\mathbf{t}_{k}) \qquad \qquad \mathbf{z}_{n} = N(\mathbf{t}_{n}) - N(\mathbf{t}_{n})
$$

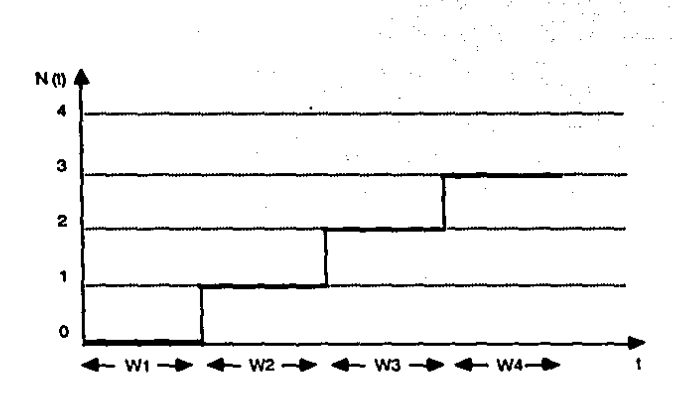

**PROCESO DE POISSON** 

**FlgUra 3** 

#### (Obsérvese la figura 4)

Entonces, z1, z2, z3,...zn son variables aleatorias mutuamente independientes que siguen la distribución de Poisson conpor parámetros respectivamente. Para una demostración de este teorema. ver el Apéndice 1.

Como un ejemplo del proceso de Poisson tomemos la llegada de clientes a la caia de una tienda de tal forma que los tiempos sucesivos de espera entre llegadas, son variables aleatorias independientes, cada una distribuida en forma exponencial y todas con el mismo parámetro lambda. El número de clientes que llegan entre los tiempos 0 y 1. N(t). sique la distribución Poisson con parámetro -t v. de acuerdo con i). Los números de clientes que flegan en varios lapsos disjuntos, son variables aleatorias independientes.

#### 1.8.2. EL PROCESO DE POISSON COMPUESTO

El proceso de Poisson compuesto se desarrolla en forma muy símilar al proceso de Poisson. Varía por el hecho de que sus cambios dejan de ser unitarios y se vuelven aleatorios.

Supóngase que W1, W2, W3,..., son variables aleatorias, mutuamente independientes, distribuidas en forma exponencial, cada una con el mismo parámetro lambda. Sean XI.  $x_2$ .  $X3...$ variables aleatorias Idénticamente distribuidas siguiendo una distribución no especificada. Defínase el proceso estocástico Y(t) como sigue:

$$
Y(1) = \begin{cases} 0, & 0 \leq t \leq W_1 \\ x_1, & W_2 \leq t \leq W_2 \\ x_1 + x_2, & W_2 \leq t \leq W_3 \\ x_1 + x_2 + x_3, & W_3 \leq t \leq W_4 \\ \cdot & \cdot & \cdot \end{cases}
$$

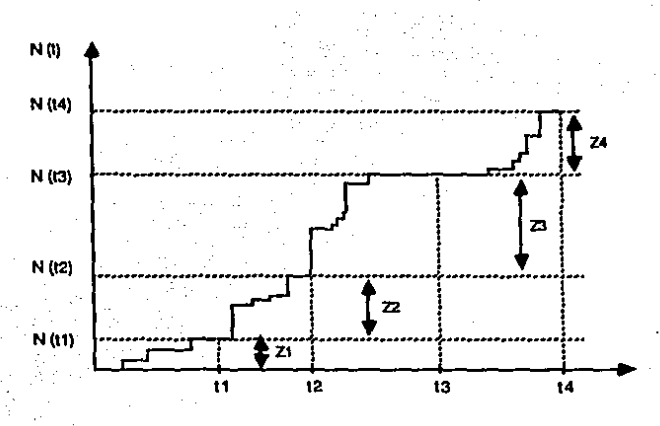

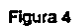

PROCESO DE POISSON

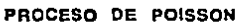

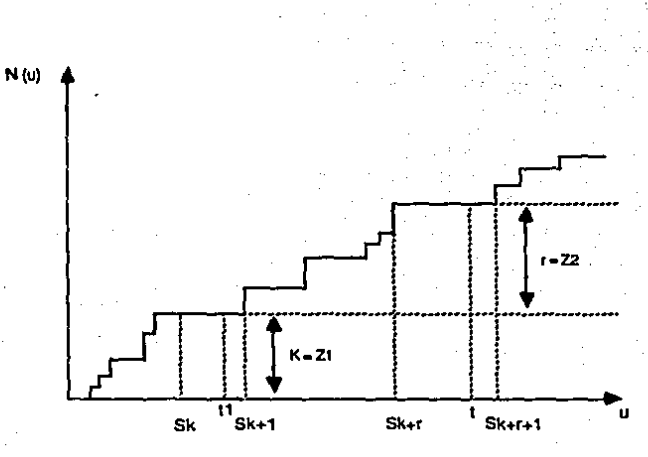

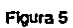

Y(t) es Hamado un proceso de Poisson compuesto

 $Y(t)$  se desarrolia como el proceso de Poisson N(t) definido anteriormente, excepto por el hecho de que los cambios sucesivos en el mismo no son de tamaño uno. Estos brincos quedan representados por X1, X2. X3.... (obsérvese la figura 6).

Es necesario hacer notar que los incrementos XI, X2, X3,..., no necesariamente deben de ser positivos.

La propiedad más importante del proceso de Poisson compuesto es una que hereda directamente del proceso de Poisson: el proceso posee incrementos independientes.

TEOREMA 3.- Supóngase que Y(t) es un proceso de Poisson compuesto. Si 0  $\pm$  1  $\pm$  12  $\ldots$  th, entonces los incrementos:  $Y(t1)$ ,  $Y(t2) = Y(t1)$ ,...  $Y(tn) - Y(tn - 1)$  son variables aleatorias mutuamente independientes. Para una demostración de este teorema, ver el Apéndice 2.

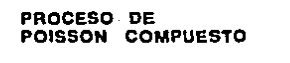

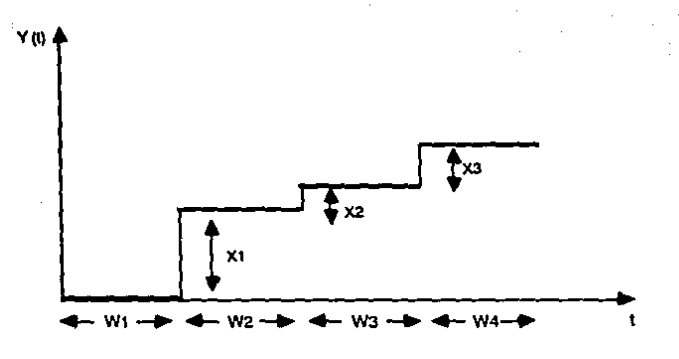

Figura 6

#### **II. INTRODUCCION AL MODELO**

#### 11.1. ADMINISTRACION DE RIESGOS

Los objetivos de una empresa manufacturera no serán alcanzados si sus instalaciones no pueden utilizarse debido a un incendio o a una inundación, o a que su materia prima se encuentre contaminada.

Los objetivos de una escuela no podrán realizarse si el porcentaje de ausencias de sus profesores va en aumento.

Los objetivos de una empresa de querer que su portafolio de acciones esté protegido contra posibles fluctuaciones bursátiles, no se lograrán si no preve dichas fluctuaciones y si no hace nada para aminorar su impacto.

El tratar con los riesgos de que tales eventos ocurran, y con sus consecuencias cuando ocurren, es el arte de una de las ramas de la administración para la cual el actuario debe estar mejor preparado: la administración de riesgos.

Una habilidosa y bien fundada administración de riesgos puede hacer que se logren en un alto porcentaje los objetivos organizacionales a pesar de la presencia de los riesgos que ya hemos mencionado y de las pérdidas resultantes como consecuencia de su ocurrencia. Esto se logra a través de las acciones que se toman antes y después de la aparición de las pérdidas. Acciones que pueden prevenir dichas pérdidas o minimizar su interferencia en el caso de que ocurran.

La administración de riesgos ha llegado a abarcor en la actualidad un sinnúmero de campos. Esto se ha debido a la forma en que estudia el comportamiento de los riesgos fundamentalmente a través de medidas probabilísticas, que ayudan a comprender dicho comportamiento de la forma más cercana posible a la realidad.

Así ques, la administración de riesgos tiene que ver, obviamente, hasta ciento punto considerable, el con riesgos. Pero. que un determinado riesgo amerite atención es una cuestión personal. Esto es. dependerá de la aversión personal isacia los riesgos que tenga cada persona, la manera de considerar el análisis de un posible riesgo. Si. situaciones idénticas dos. personas se encuentran en en. formas objetivamente medibles tales como el historial de ocurrencias de pérdidas. el análisis científico de las causas de estas y el análisis financiero de su impacto, una de estas personas puede decir "No importa, nunca Hegaremos a ningún lugar si no nos arriesgamos de vez en cuando": mientras que la otra podrá decir "Hay que hacer un alto aquí, Más vale estar seguros que luego lamentarnos". El objetivo perseguido en el primer caso es aparentemente la toma de riesgos que pueden llegar a ser redituables pero con altas probabilidades de que no lo sean: esto es. aquellos en los cuales la ganancia potencial puede llegar a sobrepasar la pérdida potencial. El objetivo del segundo caso es descrito generalmente como el que persigue "el sueño de una noche tranquila", aquel que preflere no correr grandes riesgos. Ambas perspectivas son determinantes en las políticas de la administración de riesgos de una compañía.

La realización de objetivos en una organización requiere de una administación exitosa de diferentes funciones. La operación de la empresa debe ser adecuadamente financiada; tienen que mantenerse los registros que sean suficientes y necesarios; el personal calificado debe ser enfocado y afentado hacia el trabalo productivo: los bienes y servicios deben ser adquiridos o producidos y mercadeados eficientemente; la investigación y el desarrollo de nuevos productos tienen que ser planeados e implantados; y deben establecense y seguinse controles administrativos para el trabajo así como un sinnúmero más de funciones que también tienen que llevarse a cabo. Cada una de estas funciones debe estar relacionada con los objetivos generales de la organización, Para lograr esto, debe tomarse en cuenta la naturaleza específica de estas relaciones. Por ejemplo, para dar apoyo al objetivo de generar utilidad, la función de producción debe ser administrada de tal forma que exista una cantidad adecuada de bienes y servicios producidos a

costos competitivos. Así pues, se necesitan objetivos de producción los cuales Identifiquen adecuadamente a dichas cantidades y costos (Ver Mehr  $v$  Hedges  $(42)$ ).

De igual forma, se pueden deducir los objetivos específicos necesarios para el financiamiento de la empresa. Los objetivos generales ejercen Influencia sobre las decisiones financieras tales como la determinación de la cantidad de capital a Invertir, cuándo invertirla, los montos de financiamiento a través de acciones o deuda, así como cuándo y cómo colocar fondos para determinados activos.

Al analizar los objetivos que a través de la administración de riesgos se pueden llegar o alcanzar, el tratar de separarlos en dos categorías: "antes-de-la-pérdida" y "después-de-la-pérdida", da una mejor idea del entorno bajo el cual se deberán tomar las decisiones. ¿Cuáles son los objetivos de una empresa con respecto a pérdidas que todavía no han ocurrido y que tal vez nunca ocurran? ¿Cuáles son sus objetivos con respecto a pérdidas que ya han ocurrido? En la gran mayoría de los casos, los objetivos "antes-de-la-pérdida" o a priori se relacionan con la economía y con la evasión de la ansiedad, mientras que los objetivos "después-de-la-pérdida" o a posteriorl se relacionan con la completez y la velocidad de la recuperación.

Juntando ambos objetivos producen el objetivo predominante en la administración de riesgos: una seguridad económica a priori de que la recuperación a poslcrlori será satisfactoria.

Esto es, debe buscarse una seguridad de que la empresa podrá sobrevivir después de la ocurrencia de una pérdida. Si blen esta preocupación está muy ligada con otras funciones de la empresa tales como producción, mercadotecnia, personal y finanzas, por ejemplo, en la administración de riesgos tiende a ser más prominente, más explícita y central. Pero, ¿qué se requiere para sobrevivir? La respuesta es muv sencilla: recursos y una demanda por los bienes y servicios que la organización pueda producir con ellos.

JO

A los recursos los podemos clasificar en tres grupos: recursos materiales, gente y organización (Ver figura 7). Por organización queremos decir aquello que dirige a la gente y a los recursos materiales hacia el obietivo de producir lo que se desea.

El capital es uno de los recursos materiales que se requieren y. hasta cierto punto, si existe suficiente capital, los demás recursos Aunque esto no siempre se cumple y a veces no lo pueden obtenerse. suficientemente rápido para salvar al negocio de alguna situación riesgosa en la que se encuentre. Por lo tanto, debe considerarse la necesidad de otros recursos aparte del dinero y debe asegurarse su disponibilidad cuando sea posible.

El asegurar únicamente la sobrevivencia de la empresa es apenas uno de sus objetivos. Una empresa también desea ser eficiente y tener un crecimiento. Tales objetivos dificultan la determinación del monto a gastar antes de una pérdida y fijar de antemano los límites de pérdida a priori sobre las oportunidades que las empresas tratan de aprovechar para asegurar el cumplimiento de los objetivos posteriores a la pérdida.

A partir de estas bases, el modelo que nos concierne arroja preguntas como ¿Qué tanto debe proteger la empresa a su inversión en determinado portafolio? ¿Sería redituable? Después de haber transcurrido un año con la reserva y analizando las pérdidas que sufrió el portafolio y la forma en como protegió dicha reserva, ¿se cumplió con el objetivo de estar razonablemente más sanos que en el caso de no haber tenido la reserva? Estas y otras preguntas las analizaremos más adelante.

Al estudiar los riesgos que enfrenta la empresa se tiene aunado a los objetivos de sobrevivencia, eficacia y crecimiento, el de la no preocupación por una posible pérdida futura. Estamos habitando de lo que es la aversión al riesgo, la cual se debe de reconocer en toda discusión o análisis de decisiones bajo escenarios de incertidumbre. Sin embargo, al igual que otras medidas subjetivas, generalmente es ignorada en el momento de analizar la forma en cómo los tomadores de decisiones deberían actuar a diferencia de cómo lo hacen en la realidad. Sin

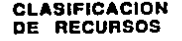

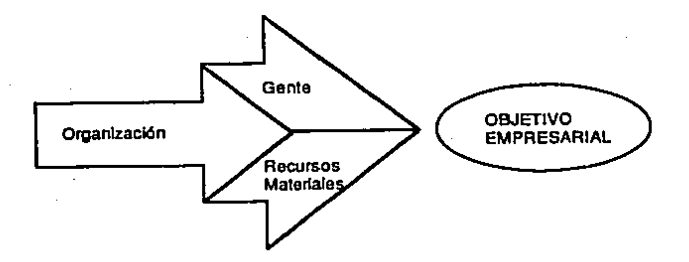

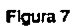

embargo, su efecio en la administración de riesgos en inda la empresa es sumamente importante para no reconocerse tanto en el estudio formal como en la práctica de la administración de riesgos. Debe de tenerse en cuenta por lo tanto que para que se adopte una propuesta bajo la estructura de la administración de riesgos, no debe de estar en conflicto con el objetivo del "sueño de una noche tranquila", esto es. la no preocupación, la libertad de ansiedad para controlar a la administración en general.

Esta aversión al riesgo la incorporamos en el modelo mediante la determinación de la distribución de probabilidad a utilizar en base al sentir del tomador de decisiones y al análisis histórico de las pérdidas del portafolio.

Esto es, el tomador de decisiones debe jerarquizar la importancia de la implantación del modelo en base al nivel del impacto económico que pueda representar una pérdida en el portafolio y en base a la posibilidad de ocurrencia de dicho evento.

Si se observa la figura 8, se puede decir que si el tomador de decisiones coloca al evento de una pérdida en el portafolio con una mediana o alta posibilidad de ocurrencia y un mediano o alto impacto económico, el modeio definitvamente debe implantarse.

Ahora bien, toca al analista el determinar la distribución de probabilidad a utilizar. Esto lo realiza conjuntando el análisis histórico de las pérdidas del portafolio con la jerarquización que el tomador de decisiones realizó.

Así pues, si en base a este análsis se determina un nivel medio para el riesgo, se utilizará una distribución de probabilidad que represente una actitud conservadora. Si por el contrario se determina un nivel alto del riesgo a jugar, se utilizará una distribución la cual represente una actitud más agresiva ante el riesgo.

La diferencia de utilizar una u otra distribución, se nota a la hora de la implantación del modelo puesto que aquella que sea más agresiva será obviamente más cara que la conservadora.
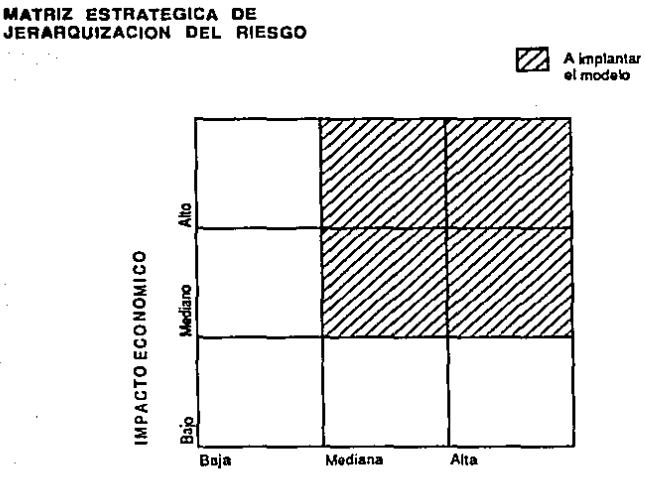

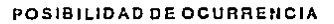

Figura 8

Ahora bien, lo que claramente se necesita para llevar a cabo dicha administración de los riesgos a los que una empresa pueda llegar a estar suieta, son objetivos ogerables. Esto es, objetivos que indiquen qué acciones deben tomarse. Para el caso de nuestro modelo, tendríamos que un objetivo operable sería el "no tener pérdidas". "Operable" significa que se tienen las técnicas de la administración de riesgos necesarias y específicamente orientadas hacia la consecución de dichos objetivos. Sin. embargo, este objetivo puede ser poco realista o improbable, Para hacerio tanto probable como realista, el concepto de "poerable" puede requerir de una modificación de nuestro objetivo "no tener pérdidas" a un objetivo que diga "disminución del impacto económico por pérdidas probables".

Dado que un objetivo operable es aquel que Indica qué acción debe tomarse. los objetivos que son operables dependen del rango de acciones disponibles. Las acciones disponibles en la administración de riesgos los medios a través de los cuales se pueden alcanzar los objetivos que persique - pueden clasificarse de la siquiente forma: reducción de pérdidas, transferencia de pérdidas y retención de pérdidas.

Reducción de pérdidas significa buscar acciones que reduzcan las pérdidas incurridas. La reducción de pérdidas incluye a los conceptos de prevención y control de pérdidas así como el negarse a aceptar un rlesgo dado.

Transferencia de pérdidas incluye a todas las acciones por medio de las cuales se pasa a otra persona el costo de recuperación (o parte de éste) después de haber ocurrido la pérdida. El ejemplo más común de transferencia de pérdidas es el seguro. Dado que el propósito de la transferencia de pérdidas es el de transferir el impacto financiero de la pérdida a un tercero, puede parecer que esto cabría de mejor forma bajo la categoría de reducción de pérdidas, la frecuencia y frecuentemente la severidad de la pérdida misma se reducen de hecho. En  $1<sub>B</sub>$ transferencia, la pérdida en sí no es necesariamente modificada, el que es afectado es aquel que soporta el costo de la pérdida, si ésta llega a ocurrir.

Retención de péordldas, se rerlere a aquellas circunstancias en que la pérdida ni se reduce ni se transfiere. También se le conoce como "absorción" de pf:rdldas y es la técnica de la administración de riesgos utilizada con mayor frecuencia. Esta técnica se usa para pérdidas que van desde un rango lnslgnlflcalivo, como puede ser la ruptura de un elemento minúsculo de una maquinaria, hasta rangos considerablemente mayores como lo pueden ser los daños ocasionados por una bomba atómica. Ninguna otra organización los absorbe a través de una transferencia de pérdidas.

Así pues, los objetivos operables en la administración de riesgos, son objetivos que combinan las técnicas de reducción, transferencia y retención de pérdidas que la empresa debería utilizar al tratar los riesgos y los gastos y pérdidas que van asociadas a dichas exposiciones. Es esta mezcla la que es importante y fundamental para poder afrontar los posibles riesgos a los cuales la organización puede encontrarse sometida. Pero, ¿Cómo podemos determinar la mejor mezcla de estas técnicas? Es1a es una pregunta que no tiene respuesta única, pues la mezcla dependerá de varios factores dentro de los cuales destacan el tipo de problema a afrontar y la actitud del tomador de decisiones hacia dicho problema.

Sin embargo, una forma de determinar dicha mezcla es a través del análisis jerárquico en el cual se jerarquizan actividades o características de acuerdo a la importancia que tienen en base a las preferencias del tomadnr' de dedslones.

Debe su nombre al hecho de que los objetivos son clasificados en función de otros objetivos de mayor nivel y éstos a su ven en función de otros de mayor jerarquía y así hasta llegar a un objetivo principal, La clasificación que se presenta de esta manera se asemeja a una estructura jerárquica.

Posteriormente se ponderan los elementos de cada nivel de jerarquia en función de los del nivel inmediato superior, y se construye una matriz pareada de la comparación de las actividades o carac-

terísitcas, definiendo de tal forma las preferencias del tomador de decisiones (Ver Saaty & Vargas (47) para profundizar más sobre el tema.)

Las técnicas de prevención de pérdidas no son siempre exitosas y cuando llegan a funcionar satisfactoriamente no se espera que en todos los casos prevengan todas las pérdidas. Cuando la pérdida potencial no se remueve completamente a través de la prevención, el riesgo debe ser maneiado a través de la transferencia de pérdidas o de la retención de las mismas. La propuesta es bastante sencilla: si existen pérdidas que no se previnieron, entonces existen pérdidas que deben absorberse o transferiese.

En un sentido estricto, estas tres posibilidades son mutuamente Si se reducen las pérdidas, no son ni retenidas ni transexclusivas. feridas, Así mismo, si las pérdidas no se transfieren, son retenidas, y viceversa. Sin embargo, también son complementarias, y de esta forma es como se debe pensar acerca de estas técnicas. En la gran mayoría de las situaciones que impliquen algún riesgo. las Iécnicas  $de$   $1a$ administración de riesgos necesariamente se utilizan en combinación obteniendose mejores resultados.

Habiendo ya analizado en forma general lo que la administración de riesgos persigue dentro de una organización, y habiendo explicado brevemente las técnicas de que se vale para lograr sus objetivos, procederemos a describir en detalle el modelo que nos concierne empezando por situarlo dentro del esquema que tomaremos a través de la administración de riesgos.

## 11.2. ANALISIS DE LA PROTECCION

Definitivamente en el mundo actual en el que vivimos. Henn de cambios dinámicos y de decisiones importantes por tomar, la base fundamental para la sobrevivencia y el futuro éxito de una organización depende sobre manera de la estrategia que ésta haya decidido seguir.

El término "estrategia" tiene muchas connotaciones para diferente gente. Discusiones acerca de estrategia con altos ejecutivos de empresas severas confusiones acerca del significado y han revelado las. implicaciones del término y que por lo tanto conducen a ideas erróneas que pueden llegar a ser muy periudiciales. Port lo tanto. es. Imprescindible tener en mente en forma clara lo que "estrategia" sionifica.

Así pues. "estrategia" no es una respuesta a fluctuaciones de conto plazo en las operaciones de una empresa o del medio ambiente que la rodea. "Estrategia" tampoco es un conjunto de números meramente provectados tres o cinco años en base a un ejercicio de extrapolación basado en estados de resultados.

Por el contrarlo, la estrategia es aquello que integra planes funcionales en un esquema general para la compañía enfocándose en una dirección a largo plazo y proveyendo una guía para la preparación de proyectos de conto plazo.

Además, la estrategia es cualitativa, realista, orientada por las acciones y debe ser entendida a lo largo de todos los niveles de la empresa puesto que sin este conocimiento, aunado a la aceptación de dicha estrategia y al compromiso de seguiria, no se lograrán alcanzar los objetivos estratégicos preestablecidos (Ver Yavitz & Newman (50)).

La estrategia de una compañía será la que quie de tal forma, todos sus movimientos enfocados hacia un mismo fin, y para lograr esto se valdrá de los recursos que tenga a su disposición.

Por lo tanto, el destino de díchos recursos de la empresa no pueden ir desiigados de la estrategia general de la misma, así como de sus sub-objetivos que van unidos a etla. Si sucediera lo contrario, se estaría vendo en contra de la organización y por lo tanto se le llevaría a un caos muy fácilmente (Ver figura 9).

Como va la mencionamos anteriormente, a los recursos los podemos humanns dividin en. tres subconjuntos: organización, recursos Y. materiales. Siendo la organización la que dirige a la gente y a los recursos materiales hacia el objetivo de la empresa ya fijado. Ahora blen, si la organización es la que se encarga de llevar a la dirección hacía un objetivo común, entonces zen dónde encaja la estrategia? Aquí debemos definir claramente la relación existente entre organización y estrategia. Organización es la estructura lógica y operativa necesaria para manejar eficientemente a la gente y a los recursos materiales enfocándolos, bajo un marco conceptualizado por la estrategia global de la empresa previamente establecida, hacia un fin común: el objetivo empresarial.

De esta forma podemos observar que la gente y los recursos materiales de una empresa no pueden actuar en forma independiente de la estrategia de la misma. Por el contrario, dependen fuertemente de dicha estrategia y actúan siempre bajo la sombra de ésta.

Dentro de los recursos materiales, se encuentran las finanzas de la Son estas las que denotarán su solidez y plasmarán parte de empresa, la factibilidad de llevar a cabo determinados proyectos que se estén Debido a la magnitud de las repercusiones del uso de los valuando. recursos monetarios de una empresa, las finanzas de la misma siempre jugarán un papel muy importante dentro de su desarrollo. Sin embargo. no debemos olvidarnos que no pueden, ni deben, actuar por sí solas. Deben estar siempre enmarcadas bajo el comando de los principios estratégicos empresariales, deben de actuar en forma unisona a los demás recursos de la empresa para de lal forma alcanzar (siempre a través de la estrategia previamente fijada) al objetivo que persigue la compañía (Ver Brealey & Myers (12), y Helfert (25)).

**LA ESTRATEGIA<br>MANEJA A LAS FINANZAS** 

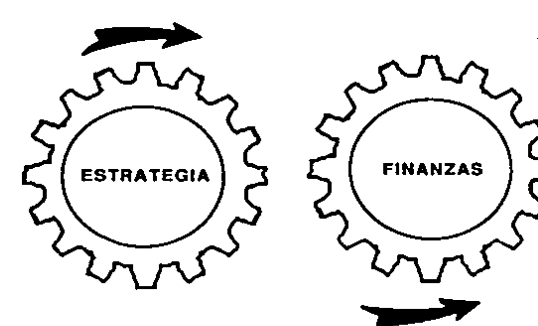

Figura 9

Para el modelo que el presente trabajo postula, deben tenerse muy claramente definidos los principios estratégicos que regularán el manejo los recursos financieros de la empresa. Definitivamente las de l inversiones de una compañía están rodeadas de un sinnúmero de riesgos que llegan a ser de una gran magnitud y de diversa indole (ya sea política. financiera o probailística), por lo que el saber lidiar con dichos riesgos es de vital importancia para el buen rendimiento del uso de los recursos financieros.

Ahora blen, parte de toda estrategia de una empresa debe ser el tener una sana estabilidad financiera. Dentro de esta estabilidad financiera, entran muchos conceptos que van desde términos comerciales con proveedores (para el caso en que se tengan), pasando por el análisis de costos de operación y fijación de metas de ingresos, hasta llegar a rubros como en el que en este momento nos interesa: sus inversiones bursátlies.

Cada uno de estos conceptos se manejan de acuerdo a la estrategia global que la empresa haya decidido seguir, pero el análisis de cada uno de ellos ya más allá de lo que el presente trabajo pretende cubrir. Nosotros única y exclusivamente nos enfocaremos al rubro de las inversiones bursátiles y a los principios estratégicos que una empresa debe fijar para su manejo para de tal forma poder implantar el modelo que postulamos.

Nosotros no estaremos interesados en el manejo óptimo del portafolio para obtener el máximo rendimiento posible, pues esto le corresponde a otro tipo de trabajo. Estamos enfocándonos hacia la protección contra posibles pérdidas mediante una técnica de administración de riesgos y por ende aquella empresa que desee implantar el modelo debe tener muy ciaramente en mente este concepto.

La estrategla que debe seguirse para el modelo es el dar ya por sobreentendido una buena administración del portafolio de acciones y así pues tener a través de la reserva contingente un seguro contra fluctuaciones posibles que lieguen a ocurrir y que puedan mermar en forma significativa el rendimiento de la inversión.

Como menclonamos anteriormente, la mejor forma de utilizar **Ind** técnicas de la administración de riesgos es mediante la mezcla de las mismas, y precisamente es eso lo que haremos en nuestro modeio a través de la utilización de las técnicas de disminución y retención de riesgos.

Mediante el análisis de las pérdidas y de la determinación de la distribución de probabilidad a utilizar, lograremos la disminución del riesgo pues estaremos obteniendo las herramientas con las cuales aminoraremos el posible impacto económico de las pérdidas. Además con el solo hecho de prever su futura ocurrencia y de estar conscientes de que es un hecho al cual no podemos ni debemos restarle importancia, ya estamos disminuvendo el mayor impacto que tal vez puedan presentar: la sorpresa.

Como ya lo hemos mencionado, la forma en como se maneja la ocurrencia de un evento inesperado y sus consecuencias, es de vital importancia para la posterior recuperación de la empresa, Si una persona no preve una contingencia, no tendrá los fundamentos necesarios con los cuales poder salir del problema. De igual forma, si una persona preve un problema futuro, pero no hace nada para implantar un plan de recuperación, caerá en un círculo vicioso de soluciones precipitadas que muy pocas veces le ayudarán a salir airosa en un ciento por ciento de la problemática. Si por el otro lado, una persona preve la futura ocurrencia de una situación adversa y no sólo se conforma con preverla, sino que analiza sus posibles consecuencias, las formas de contrarrestar su impacto, y determina implantar una estrategia globat que encierre a este tipo de problemáticas, estará disminuyendo desde ese momento la trascendencia que dichos riesgos puedan tener en la organización. Es. éste el enfoque que nosotros perseguimos.

Posteriormente al realizar los cálculos necesarios para determinar el monto de la reserva y en el momento en que se esté fijando la misma, estaremos dando por entendido que seremos nosotros quienes nos haremos responsables del riesgo, que somos nosotros quienes absorbemos totalmente el riesgo. Ya habiamos aceptado al riesgo como existente desde un principio y a nadie más lo cedemos, ni siguiera parte de éste. (Ver figura 10).

# MARCO CONCEPTUAL DE LA DISMINUCION Y RETENCION DEL RIESGO

# Disminución

- Análisis histórico de pérdidas
- Determinación de distribución<br>de probabilidad

# Retención

- Fijación y Contribución a la reserva<br>contingente

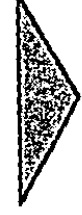

# **Objetivo**

- Seguridad económica a priori<br>de que la recuperación posterior a las posibles pérdidas será<br>salisfactoria

Figura 10

Hemos Hegado a un punto muy importante en el cual debe quedar claro que la empresa al fijar la reserva. destinará una parte considerable de su capital a su fijación y que mediante valuaciones nosteciores irá incrementando ella misma el nivel de la reserva. **Nadie** más intervendrá en la aportación a las reservas, por lo que la compañía debe presentar una liquidez suficiente en el momento de establecerla y para poder deiarta como una inversión a renta fila. Debe poseer la infraestructura suficiente como para poder retener ella sota todo el riesgo. y no tratar de depender de terceros.

Si bien esto no representa más que una diversificación de su capital a invertir, debe quedar claro que la inversión en la reserva ha sido calculada en pro de una protección de su inversión en renta variable y que por la tanto le proporcionara dicha protección como principal objetivo.

Abora blen, si observamos la figura 11 podemos ver que existirían dos clases de saldo si la reserva no la hubiéramos determinado fundada en bases sólidos. Si et monto de las pérdidas resullase mayor que el monto fijado por la reserva, como lo muestra el primer caso, obtendríamos un impacto final negativo, y aunque es menor que el que hubiéramos abtenido sin la reserva, no era nuestro objetivo el tener dicho saldo,

5) observamos el segundo caso, veremos que las pérdidas son menores (a iguales) que el manto de la reserva, por la que obtendremos un saldo favorable o, en el peor de los casos, un saldo cero,

Al estar utilizando el modelo y fijar de tal forma la reserva en base a sólidos fundamentos financieros y probabilísticos, únicamente damos lugar a que exista la posibilidad del segundo caso. Sin embargo, no podemas descartar atgo que no es posible incorporar at modeín como podría ser una intervención gubernamental por medio de la cual un cambio de supuestos podría ocasionar grandes pérdidas, o grandes ganancias.

POSIBLES CASOS DE REDUCCION<br>DEL IMPACTO POR PERDIDAS

er d  $5 (x1 - x2)$ 

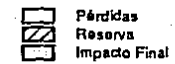

SALDO NEGATIVO

 $\sqrt{2}$ 

 $5\times1$ 

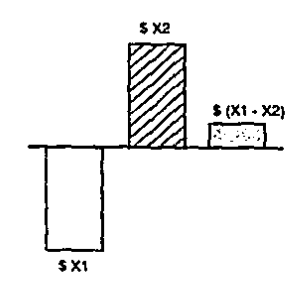

SALDO POSITIVO

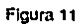

Ahora bien, la reserva definitivamente deberá ser invertida a una tasa fija con lo cual no estaremos perdiendo el costo de oportunidad de la inversión de este capital. Si observamos la figura 12, podemos ver que et rendimiento tatal de ouestro modelo se compone de tres elementos.

El primero de ellos es el rendimiento que se obtiene a partir de las utilidades que arroje el portafolio de acciones y del cual nosotros no nos preocuparemos de ver cômo se obtuvo ni cômo mejorario.

Los siguientes dos elementos conforman lo que hemos Hamado el El primero de estos dos componentes, es rendimiento extra. еI rendimiento que se obtuvo al Invertir en renta flia a la reserva. EΙ segundo de ellos es el que hemos identificado como rendimiento por la prolección. Este rendimiento no puede identificarse en forma separada dado que corresponde a lo que genera el monto que recupera el portafolio de acciones a partir de la reserva en caso de pérdida, y que se suma a In que genera dicho portafolio en su totalidad.

Así pues, los rendimientos del portafolio y de la reserva son los que conforman nuestro rendimiento nominal tolal. Obviamente, para obtener el rendimiento ceal total de nuestra inversión debemos deflactar el rendimiento nominal total obtenido con la tasa de inflación que se haya tenido en ese lapso,

Ya habiendo analizado la estructura del rendimiento total del modelo, pudiera surgir la siguiente pregunta: ¿Qué pasaría si en lugar de haber fijado la reserva, hubiéramos incrementado en tal monto nuestro portafolio? ¿Hubiéramos obtenido un mejor rendimiento? Sin embargo, no debemos olvidar nuestro objetivo original que era el de tener un escudo contra posibles fluctuaciones en el mercado accionario, y por lo tanto no podemos hacernos este tipo de preguntas dado que hemos partido desde el principio de una premisa totalmente distinta.

Esto no significa que no pueda realizarse un análisis comparativo al final de un período que nosotros fljemos para sensibiizarnos en cuanto a posibles resultados.

# **ESTRUCTURA DEL** RENDIMIENTO TOTAL

# **ILUSTRATIVO**

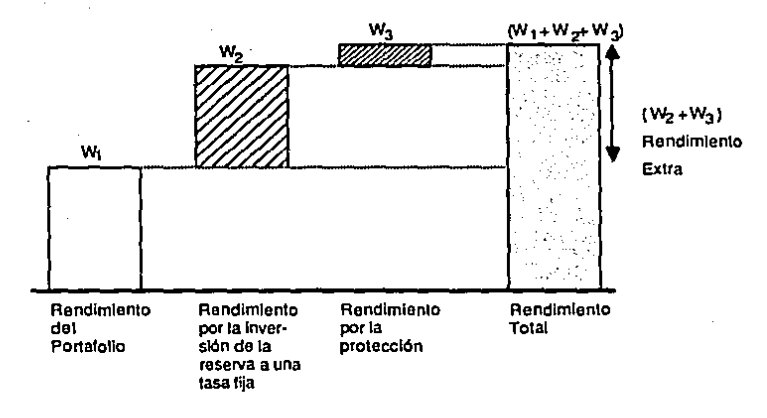

Floura 12

## 11.3. DESCRIPCION DEL MODELO

Antes de exolicar con detalle la estructura de la reserva contingente y la forma de operarla, describiremos el esquema general de la operación de la administración financiera de las transacciones financieras que una empresa realiza como parte de su operación diaria.

Así pues, si bien no es nuestra intención analizar profundamente toda la infraestructura de dicha operación, para poder formular, aplicar analizar las repercusiones que el modelo genera, primeramente  $\mathbf{v}$ describiremos el esquema típico de organización operativa de una empresa y de la administración de sus recursos financieros para así poder situar el lugar que tiene la reserva contingente del modelo que se postula.

La figura 13 representa a dicha organización operativa y financiera. Se ha dividido al esquema en "uso" y "fuente" de los fondos invertidos. entendiéndose nor. fondas Inventidas todas aquellas propiedades productivas que se poseen, se rentan o se tienen de otra forma disponibles para la operación de la compañía. Por "uso de los fondos invertidos" se entiende la aplicación directa de las propiedades hacia la producción generando por consiguiente un. flujo de fondos netos provenientes de la operación.

La "fuente de los fondos invertidos" son los flujos financieros que dan soporte a las operaciones de la empresa. Aguí se encuentran incluídas las inversiones de los accionistas, préstamos de terceros, portafolios de acciones, etc.

El nubro de fondos invertidos corresponde a todos los activos tangibles e intangibles que una empresa pueda necesitar para generar sus utilidades. La generación de esta utilidades y el desembolso de fondos para soportar a las operaciones de la empresa, son siempre actividades concurrentes como se puede observar en la figura 13. Los flujos de trabajo, materiales y gastos generales se canalizan hacia la operación de la empresa, la cual a su vez genera las ganancias.

#### **FLUJOS DE OPERACION** Y FINANCIEROS DE UNA EMPRESA

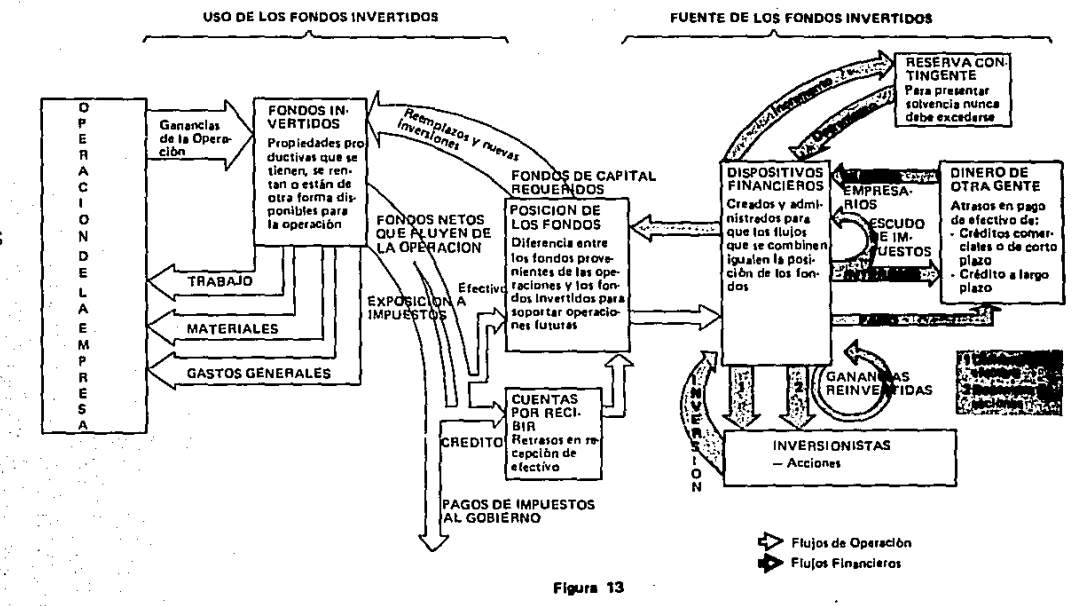

Ŝ

الأفتراء الملاز

**September** 

Cualquier empresa que posea una buena administración, debe de generar a través de sus operaciones lo que llamaremos flujo de fondos netos positivos o lo que comunmente se denomina flujos de efectivo positivos,

Lo que se representa como "posición de los fondos", es una cantidad neta que resulta de la diferencia entre los fondos internamente producidos en un periodo *y* el monto de los fondos des1lnados a capital de Inversión en ese mismo periodo *y* que dan soporte a lns planes de operación de la compañía.

Cuando se combinan los flujos de los fondos de operaciones con los requerlmlrnlos de capltal por parte de la empresa, aparece a través del tiempo un perfil de números positivos y negativos. Es probable que un negocio que se encuentra en una etapa de crecimiento, presente un contorno negativo, lo cual Indica la nrcesldad de un financiamiento externo, Mientras que un negocio estable puede presentar un perfil de sus fondos mayor que sus ganancias. La tarea de la administración financiera es la de proveer los medios financieros que se ajusten a los planes de la compañía,

Las fuentes de financiamiento Incluyen tanto Inversiones de renta fija como de renta variable. Es por esto que a partir de los dispositivos financieros hrmos representado flujos de enlrada y salida hacía lo que en este trabajo nos interesa: la reserva contingente.

Aunque la reserva contingente también es un dispositivo financiero, decidimos ejemplificarlo en forma separada para enfatizar su papel de mantener y asegurar solvencia en específicamente uno de los dispositivos financieros: el portafolio de acciones. Además, de esta forma se le puede situar mejor en e1 diagrama general del flujo de fondos de una empresa (Ver Hunt {29)),

Así pues, la función de la reserva contingente es la de mantener solvencia siempre tratando de presentar un balance positivo.

so

El papel que juega la reserva contingente en el diagrama de toda la operación es sumamente importante pues las pérdidas provenientes por la aleatoriedad de alti-bajas en el mercado accionario pueden llegar a provocar un desnivet importante en los flujos financieros de la empresa y por lo tanto influir notablemente en toda la estructura de la misma.

Es por esto que debe tenerse sumo cuidado en la creación de la reserva y en su administración a lo largo del tiempo, pues dicha reserva debe tomar en cuenta la naturaleza probabilisica de los movimientos bursátiles y formularse, por lo tanto, a través de un esquema prospectivo que reconozca por fuerza a las fluctuaciones estocásticas en los valores invertidos.

Debemos reiterar, aunque pequemos de repetitivos, que dependerá de la estrategia financiera que la empresa siga para la determinación de fijar o no fijar la reserva.

En este trabajo solamente se presentará la forma de cómo calcular la reserva y las razones por las cuales puede resultar en beneficio de la compañía. El que se implante el modelo o no, dependerá de cada empresa.

#### II.4. FASES DEL MODELO

El modelo se ha dividido en cuatro fases esencialmente como lo podemos observar en la figura 14. A continuación explicaremos cada una de estas fases.

## FASE I: ANALIZANDO LA INFORMACION

En esta fase se tienen que capturar los precios de cada acción que conforman al portafolio. Los precios deben ser mensuales puesto que el capturarlos en forma semanal o diario nos traería como consecuencia apenas un beneficio marginal en cuanto a la exactitud del modelo y si nos ocasionaría un mayor problema de almacenamiento y manejo de datos. Los precios deben tomarse desde cinco años atras si es posible para poder tener así un buen panorama del comportamiento histórico del portafolio.

Si el portafolio para el cual se implantará la reserva contingente ya se ha manejado, deberá capturarse su comportamiento histórico. Esto es, debe capturarse el número mensual de cada acción del portafolio. SI. apenas se va a crear el portafolio debe hacerse uso de alguna de las muchas metodolgías existentes de selección de portafolios (ver Brealey & Myers (12), Brown & Weinstein (13), Ferson, Kandel & Stambaugh (23), y Litzenberger & Ronn (33)), para de tal forma poder tener una historia qué A manera de simplificación, en el presente trabajo, analizar. después de seleccionar las acciones a tomar en cuenta, se propone un número promedio mensual de acciones por cada acción para los cinco años históricos necesarios para el modelo.

Habiendo capturado tanto los precios como el número de cada acción, se propone una estimación de las tasas de inflación y de rendimiento fijo para los meses posteriores a la implantación de la reserva.

El siguiente paso es ajustar el valor de las acciones del portafolio lo cual se deberá realizar a través de factores de ajuste que tomen en cuenta splits por precio y nuevas emisiones. Sin embargo, si al capturar los preclos de las acciones ya se capturaron los valores ajustados, este paso de ajuste ya no deberá realizarse,

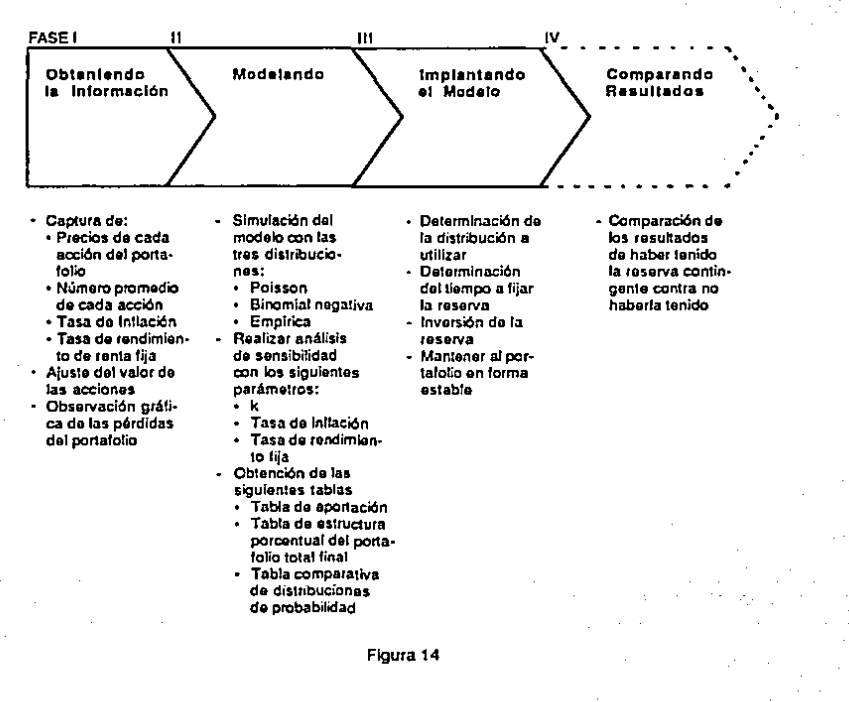

### **FASES DEL MODELO**

Et último paso en esta fase es la observación gráfica del comportamiento del portafolio. Esta observación puede llegar a ser determinante para quienes ya estén familiarizados con el modelo y que a través de la simple observación de las pérdidas históricas (reales o simuladas) del portafollo puedan determinar qué distribución de probabilidad utilizar.

#### FASE II: MODELANDO

Esta fose es la más importante debido a que es en ella en la que se realizan los análisis probabilísticos necesarios para la fijación inicial de la reserva así como de sus valuaciones posteriores.

Debe realizarse la simulación del modelo con las combinaciones de las cuatro distribuciones de probabilidad que se tomaran en cuenta: la Poisson, la Binomial Negativa, la Uniforme y la Empírica,

Así pues, se debe realizar posteriormente el análisis de sensibilidad de la simulación con los parámetros que determinarán el monto de la Dichos parámetros son el número de veces en que se toma en reserva. cuenta la desviación standard del nivel de la reserva, la probabilidad de no tener pérdidas que superen el nivel de la misma, y las tasas de inflación y de rendimiento fijo estimados. El tiempo a fijar la reserva también es importante y el modelo presenta un rango razonable de Esto es, se obtienen resultados para 4, 6, 8 y 12 meses opciones. dándose la oportunidad de poder cambiar estos valores. Sin embargo, en base al dinamismo del mercado accionario estos valores pueden ser los más razonables.

Al realizar estos análisis de sensibilidad, se deben de obtener para cada distribución de probabilidad la tabla de aportación y la tabla de estructura porcentual del portafolio final total (portafolio de acciones más reserva contingente). Υ. finalmente, se debe obtener l a tabla comparativa de distribuciones de probabilidad.

## FASE III: IMPLANTANDO EL MODELO

.<br>En esta fase se debe escoger la distribución de probabilidad a utilizar para implantar el modelo, y debe también determinarse el tiempo por el cual se mantendrá la reserva contingente, Esta decisión debe hacerse en base a los análisis de sensibilidad realizados en la Fase III y a las tablas comparativas que se obtuvieron en esa fase.

Al implantar el modelo, el nivel del portafolio de acciones se mantendrá más o menos en forma estable en base a los flujos que salgan de la reserva para soportar las pérdidas que el portafolic vava sufriendo. Estas flujos se cealizarán a través de ponderaciones para las acciones que conforman al portafolio,

### FASE IV: COMPARANDO RESULTADOS

Esencialmente, esta etapa consiste en obtener los resultados de las inversiones en centa variable (portatolio de acciones) y en centa fija (reserva contingente). La comparación de estos resultados contra otros resultados que surjan de otra estrategia seguida es opcional debido a la variedad de opciones a sequir.

#### **U.S. FORMULACION**

Ya habiendo discutido la estrategia que se debe seguir durante la implantación del modelo, y habiendo analizado los posibles beneficios que la reserva puede traer consigo, se procederá a describir formalmente al modelo.

Así oues, son 5 los elementos esenciales que lo conformant

1. Pérdidas provenientes de la inversión.

2. Número aleatorio de pérdidas.

3. Monto total de las pérdidas hasta e incluyendo el momento T.

4. Monto inclal de la reserva contingente.

5. Aportación a la reserva.

A continuación se explicará cada una de ellas así como a las hipótesis que las sustentan.

1. Pérdidas Provenientes de la Inversión

Se denotarán a las pérdidas que resultan de los movimientos bursátlles mediante las variables aleatorias:

 $X_1, X_2, X_3, \ldots$ ,  $X_i > 0$ ,  $i \ge 1$ 

donde el subíndice i indica el momento en que ocurrió la pérdida.

Se estudiará a estas variables aleatorias a través de dos distribuciones de probabilidad: la distribución Uniforme y una distribución empírica ajustoda a los valores observados históricamente.

Se nueden utilizar otras distribuciones de orobabilidad oara describir el comportamiento de estas variables alegtorias. Sin embargo. al utilizar estas dos distribuciones se están tratando dos casos sumamente diferentes que pueden llegar a observarse.

La distribución Uniforme supone que las probabilidades de pérdida suceden a lo largo del periodo bajo estudio en forma estable. **Mientras** que la distribución empírica asocia las probabilidades de pérdida a las experiencias históricas ocurridas en este sentido.

Si bien el uso de otras distribuciones de probabilidad (como la de Pareto) se han utilizado para obtener modelos de mercados especulativos (ver Fama (20), Hickman (26), Mandelbrot (35), (36) y Mandelbrot & Taylor (39)) puesto que implican la existencia de cambios bruscos en las variables econômicas que determinan la estabilidad de estos mercados, su uso implica una complicación en cuanto al esquema teórico dei modelo. Esto se debe a oue dichas distribuciones de probabilidad restringen el número de técnicas estadísticas necesarias para su manejo, llegando a ser menos flexibles en cuanto a su manejo teórico y por lo tanto también en cuanto a su aplicación práctica.

Es por estas razones que se utilizarán para la formulación del modeio la distribución Uniforme y una distribución ajustada puesto que facilitan su implantación sin dejar de ser totalmente representativas de la forma en cómo suceden las pérdidas.

#### 2. Número Atestorio de Pérdidas

Al número aleatorio de pérdidas se le denotará mediante el proceso estocástico:

 $N(t)$  o  $\leq t < \infty$ }

Este proceso es un proceso estocástico que numera las pérdidas hasta el momento T. Da como resultados valores positivos puesto que no puede existir un número negativo de pérdidas. Y además estos resultados son enteros puesto que no puede existir un número fraccionario de pérdidas. Además, se supone independiente de las pérdidas (Xi's). Esto es. la magnitud de las pérdidas no determina la forma en cômo se distribuye el número de las mismas.

Además. se puede observar que este proceso cumple con las características de un proceso de conteo previamente estudiadas:

 $11 N(0) = 0.$ 

 $11$  si  $t_1 < t_2$   $\Rightarrow$   $N(t_1) < N(t_2)$ 

(iii) Para  $t_1 < t_1 \Rightarrow N(t_1) - N(t_1)$ denota el número de eventos que han ocurrido en el intervalo (t1, t2).

Se supondrá que este proceso sigue también dos distribuciones de probabilidad: la Poisson y la Binomial Negativa.

Las razones por las que se utilizan estas distribuciones para describir el comportamiento del número de las pérdidas de la inversión, son que ya han sido utilizadas en la administración de riesgos para analizar eventos catastróficos obteniéndose notables resultados. Estos eventos abarcan pérdidas provenientes de incendios, terremotos, choques automovilísticos, etc. Y se ha observado que el comportamiento de estas pérdidas es análogo al comportamiento que siguen las pérdidas de un portafolio de inversión.

Dado que la distribución de Polsson implica pequeñas probabilidades para eventos múltiples, puede modelar eventos de múltiples pérdidas de inversión. Por atro lado. La distribución Binomial Negativa puede manejar la posible existencia de dependencia en el número de las pérdidas de inversión.

Estas dos características de la distribución Poisson y de la Binomial Negativa hacen que su uso sea atractivo, puesto que los resultados que se obtienen al implantar el modelo con una o con otra variarán significativamente.

3. Monto Total de las Pérdidas hasta e Incluvendo el Momento T.

Se denotará a este monto mediante la suma aleatoria S(t) de fas N(t) variables aleatorias XI que representan a las perdidas de inversión.

Esto es. S(t) será:

$$
S(t) = \sum_{i=1}^{N(t)} X_i
$$

Obsérvese que este proceso estocástico es una suma aleatoria debido a que el índice hasta el cual se realiza la suma es el proceso estocástico que indica el número de pérdidas de inversión que ocurrieron en el lapso bajo estudio. Este número, recuérdese, es un número ateatorio.

4. Monto Inicial de la Reserva Contingente

Este monto inicial corresponde al monto con que se inicia el período de valuación del modelo.

Así pues, si al implantar el modelo ya se posee una inversión de renta fija, esta inversión puede representar al monto inicial de la reserva y por lo tanto la aportación que el modelo determine se vería disminuida en esta cantidad. Si no se cuenta con dicha Inversión, el monto inicial de la reserva será la aportación que el modelo determine en el momento en que se implante.

Este monto inicial será denotado por la letra u.

## 5. Aportación a la Reserva

Esta aportación es la que el modelo determina para el periodo en que se está realizando la valuación.

Se denotará mediante la letra:

Como se mencionó en el punto anterior, si ya se posee una inversión en renta fija, la aportación que arroje el modelo se verá disminuida en el monto de dicha inversión y, posteriormente, el resultado de esta resta y la inversión previa en renta fija se invertirán en un nuevo monto a invertir a una tasa fija. Este nuevo monto representará a la reserva contingente.

 $A_t$ ,  $t = 1, 2, 3, ...$ 

De este modo se estará realizando la diversificación de la inversión: por un lado se tiene la inversión en renta variable (el portafolio de acciones) y por otro se tiene la Inversión en renta fija (la reserva contingente).

En el momento en que se vavan terminando los períodos que se havan determinado para la valuación del modelo (en la simulación se tomaron 4 meses), y se obtengan a través del modelo las aportaciones a la reserva contingente para los nuevos periodos, se deberá diminuir la nueva aportación en una cantidad equivalente al monto existente de la reserva en ese momento. Este monto estará conformado por: el monto de la reserva invertida a una tasa fija más los rendimientos que se obtuvieron de dicha inversión menos el monto de las pérdidas que se hayan tenido en ese lapso en el portafolio de renta variable.

Así pues, en este momento se puede ya formular la definición del nivel de la reserva en el momento i mediante el proceso estocástico:

$$
u(t)=u+A_t-S(t), \qquad 0\leq t\leq \infty
$$

El modelo se centra en el análisis del comportamiento de este proceso. Se estudiará por lo tanto su media y su varianza en base a la distribución de probabilidad que se escola. Así pues, se tiene que:

$$
\mathcal{E}\lbrace u(t)\rbrace = \mathcal{E}\lbrace u + A_t - S(t)\rbrace
$$
  
\n
$$
\Rightarrow \mathcal{E}\lbrace u(t)\rbrace = \mathcal{E}\lbrace u\rbrace + \mathcal{E}\lbrace A_t\rbrace - \mathcal{E}\lbrace S(t)\rbrace
$$
  
\n
$$
\Rightarrow \mathcal{E}\lbrace u(t)\rbrace = u + A_t - \mathcal{E}\lbrace X_t\rbrace \mathcal{E}\lbrace N(t)\rbrace
$$

$$
Var \{u(t)\} = Var \{u + Ae - SCt\}
$$
  
\n
$$
\Rightarrow Var \{u(t)\} = Var \{u\} + Var \{A_t\} + C_1\} Var \{S(t)\}
$$
  
\n
$$
\Rightarrow Var \{u(t)\} = Var \{S(t)\}
$$
  
\n
$$
\Rightarrow Var \{u(t)\} = E\{W(t)\} Var \{X_t\} + Var \{W(t)\} [E\{X_t\}]^2
$$

Al analizar estos resultados se observa que dependen fuertmente de las distribuciones de probabilidad que se tomen en cuenta para el proceso N(t) y para las variables aleatorias XI.

Por lo tanto, se manejarán los 4 resultados posibles provenientes de las combinaciones de las distribuciones de probabilidad previamente mencionadas.

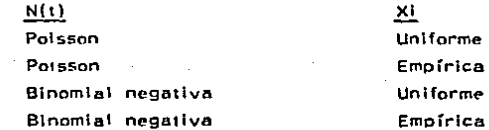

La figura 15 sirve para visualizar el comportamiento del proceso  $u(t)$ .

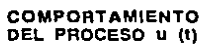

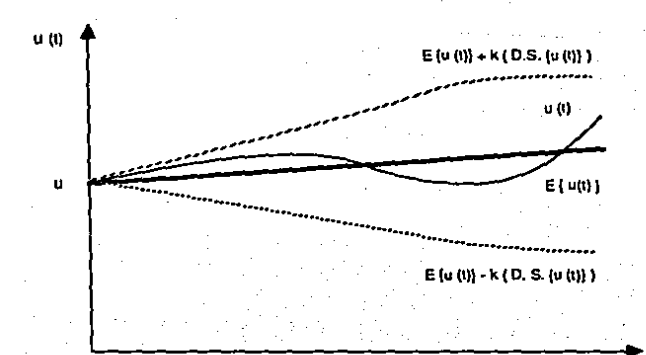

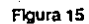

A partir de esta figura, se puede formular su principal hipótesis: se busca con cierta confiabilidad no llegar a tener un nivel de reserva menor que el rango inferior de confianza representado por.

$$
E\{\mathbf{u}(t)\} = \mathbf{k} \mathbf{D} \mathbf{S} \mathbf{u}(t)\}.
$$

Esto es, se busca por ejemplo, cumplir con la siguiente condición probabilistica:

 $P\{u(t) \leq E\{u(t)\} - k \text{ D. s.} \text{ and } t \in [0, \tau^2] = \infty\}$ 

donde 0 T representan los tiempos inicial y de cierre de observación para la valuación del modelo, y << es un parámetro que determinará qué tan cercana a 1, o qué tan lejos de 1, se quiere a esta probabilidad.

Esta probabilidad representa el desen de que el nivel de la reserva contingente no llegue a ser insuficiente para no absorber k veces su desviación standard, la cuat denota el monto del posible impacto resultante de la ocurrencia de las pérdidas.

Esto se puede re-expresar de la siguiente manera:

 $P\{u(t) \geqslant E\{u(t)\} - K\{D, S, \{u(t)\}\} = 1 - \infty\}$ 

y a partir de la definición de u(t):

$$
P\{u + A_{t} - S(t) \ge u + A_{t} - E\{X_{t}\}E\{N(t)\} - k \, D.S.\{u(t)\}\} = 1 - K
$$
\n
$$
\Rightarrow P\{X - S(t) \ge -\rho_{t} E\{N(t)\} - k \ge 1 - K
$$
\n
$$
\Rightarrow P\{S(t) \le \rho_{t} E\{N(t)\} + k \ge 1 - K
$$
\n
$$
\Rightarrow P\{S(t) \le \rho_{t} E\{N(t)\} + k \ge 1 - K
$$

63

donde:

$$
\mathbf{v} = \mathbf{p}.\mathbf{s}.\mathbf{\bar{z}}\mathbf{u}(\mathbf{t})\mathbf{\bar{t}}
$$

 $P_3 = F\{X^1\}$   $1 = 1, 2, 3, ...$  son los momentos

de las variables aleatorias XI's.

Obsérvese que la probabilidad se re-expresó de tal forma que abora se desea considerar con un alto grado de certeza. La seguridad de que el total de las pérdidas 5(t) sea menor o igual que la aportación a la reserva:

# $\rho F[\psi(t)] + kF$

bien, no sería sorprendente si una serie de **Ahora** pérdidas históricas revelara una tendencia inflacionaria. Esto podría manejarse idealmente si se supusieran diferentes distribuciones para cada una de las Xi's en donde un factor de inflación se tomara en cuenta. Sin embargo, esta metodología es marginalmente superior a la hipótesis de suponer una tendencia inflacionaria general para todo un lapso donde se esté analizando el total agregado de pérdidas ocurridas. Además. el suponer una distribución para cada una de las Xi's complica grandemente la obtención de las distribuciones de 5(t) y de las funciones de 5(t).

Es por estas razones que se supondrá una misma distribución para las XIIs, pero se le adicionará a la suma aleatoria S(t) una tendencia inflacionaria representada a través de la expresión I(E  $\{S(t)\}\}$ ). **Un** vator de I = 0.05 implicará una tendencia inflacionaria del 5%. Asi pues, uno puede observar el total agregado de las pérdidas aleatorias en el momento to por arriba de la tendencia inflacionaria. Obviamente esta tendencia inflacionaria será sumada también a la expresión que nos determina la aportación a la reserva, y por lo tanto tendremos que:

 $R_k \& \{N(t) \} + k - + \mathcal{I}(k \{S(t)\}) =$  $= \rho_{\epsilon} E {\{\lambda \cup (\epsilon)\} + \kappa_{\epsilon} + \pm (\rho_{\epsilon} E {\{\lambda \cup (\epsilon)\} } )}$  $=(1+1)R$   $E[N(t)] + kr$ 

Esta probabilidad, como ya se mencionó anteriormente, dependerá fuertemente de las distribuciones a utilizar y de la determinación del parámetro k como se verá posteriormente en la implantación del modelo para el portafolio de 5 acciones que cotizan en la Bolsa Mexicana de Valores.

Así pues, para el caso en que se siga una distribución Poisson, se tiene que para el proceso N(t):

$$
P\{\kappa(t)=\kappa\}=\frac{\epsilon^{\kappa}\left(\kappa t\right)^{\kappa}}{\kappa}
$$

Y que, en base a las características del proceso de Poisson antes presentadas,

$$
\mathcal{F}\{\omega(\mathbf{t})\} = \mathsf{Var}\left\{\omega(\mathbf{t})\right\} = \lambda\mathbf{t}
$$

Por la que:

$$
\mathsf{Var}\{\mathfrak{a}(t)\} = \lambda t \mathfrak{e}_t
$$

Para el caso en que se siga una distribución Binomial Negativa:

$$
\mathcal{P}\left\{N(t)=k\right\}=\frac{\Gamma\left(k+b\right)}{k!\Gamma\left(k\right)}\left(\frac{c}{c+k}\right)^{k}\left(\frac{c}{c+k}\right)^{k}
$$

En cuvo caso:

$$
E\{\mathcal{W}(t)\}=\frac{bt}{c} \qquad \qquad \mathcal{V}_{\text{ar}}\{\mathcal{W}(t)\}=\frac{bt\ (c \cdot t)}{c^2}
$$

Por in que:

$$
\forall \alpha \cdot \{u(t)\} = \frac{bt}{c} + \frac{bt^{2} \cdot \beta^{2}}{c^{2}}
$$

Así pues, para el caso Poisson, la expresión probabilistica que se considera se convierte entonces en:

$$
P\{\mathcal{S}(t)\leq \rho_t \lambda t + k(\rho_t \lambda t)^{1/k}\} = \Delta - \lambda
$$

Esta probabilidad se puede aproximar a partir de una expansión de series de Taylor mediante la siguiente expresión:

$$
P\{sc_{k}\} > p_{1} \lambda t + k \left(p_{2} \lambda t\right)^{k_{2}} = \Delta t \left(c_{k}\right) + \frac{c_{3}}{3! \left(c_{k}\right)^{k_{2}}} \Delta t^{(n)} \left(c_{k}\right) + \frac{c_{4}}{4! \lambda t} \Delta t^{(n)} \left(c_{k}\right) + \frac{10 \, c_{3}^{2}}{6! \lambda t} \Delta t^{(n)} \left(c_{k}\right) + o\left(t\right)^{k_{k}}
$$

and

\n
$$
\underline{\pi}(x) = (2\pi)^{1/2} \int \exp\left(-t^2/2\right) dt \qquad \qquad \underline{\pi}^{(1)}(x) = \frac{1}{2} \underline{\pi}(x) / \lambda x^2
$$

ch son los n-ésimos momentos no centrales estandarizados es una 0-pequeña la cual dennia que:

$$
|\text{residual}| \leq M t^{3/4}
$$

para una i grande y una constante M positiva.

Para el caso de la distribución Binomial Negativa, se debe utilizar el proceso u(t) estandarizado:

$$
u^{\phi}(t) = \frac{p_{k}b^{t}}{\sum_{c} p_{k}/c + p_{k}^{c}b^{t}/c^{c}} , o \leq t < \infty.
$$

Ahora bien, la distribución asintótica de u\*(t) cuando tem también está dada por la aproximación que se realiza para la distribución Paisson. (Para un análisis más profundo de estas generalizaciones el lector interesado debe consultar a Cramer (17) y a Seal  $(48)$ .

Estas generalizaciones han dado muy buenos resultados y por lo tanto se incorporan en el modelo para ambas distribuciones.

Ya analizados los resultados de las distribuciones de probabilidad del proceso N(1), se estudiarán los de las variables aleatorias Xi.

Para el caso en que se utilice la distribución Uniforme se tiene quet

$$
\rho\{X_{t} \leq x\} = \frac{x - \alpha}{b - \alpha} \qquad , \qquad \alpha \leq x \leq b \, .
$$

 $(a^2 + ab + b^2)$ 

en donde los parámetros a y b determinan la mínima y la máxima pérdida respectivamente.

Ader

$$
R = \frac{b^{2} - a^{2}}{4(b-a)} \qquad R = \frac{a^{2} + ab + b^{2}}{5}
$$
\n
$$
R = \frac{b^{2} - a^{2}}{5(b-a)}
$$
\n
$$
R = \frac{b^{2} - a^{2}}{5(b-a)}
$$

que como ya se mencionó anteriormente son los momentos no centrales de esta distribución.

Para el caso en que se utilice la distribución empírica, se debe obtener una distribución de las pérdidas observadas y además obtener los momentos no centrales a partir de:

$$
f(x) = \frac{N \sin \omega_0 \, \text{da p\'edidas en EaL, ba}}{N \sin \omega_0 \, \text{tatal de p\'erdidas.}} \qquad \sqrt[1]{E_{a_L, b_L}}, \qquad i=1,2,3,4
$$
\n
$$
\Rightarrow P(x) = f(X_i) - f(X_{i-1})
$$
\n
$$
\Rightarrow \quad p_L = E[X^i] = \sum_{k=1}^{3} x_k^i P(x_k)
$$

La distribución de las pérdidas se realiza en base a los rangos que sean determinados observando la serie histórica de las mismas.

Posteriormente se debe obtener una estimación de los parámetros de las distribuciones del proceso N(t). Así pues, para el caso Poisson, la lambda se obtendrá dividiendo el número de pérdidas observadas entre el número de periodos bajo observación. Para el caso de la distribución binomial negativa, la lambda se sustituve por la división de los parámetros b/c.

As f pues, para poder valuar la probabilidad:  
\n
$$
\mathsf{P}^{f}_{t} \mathsf{S}(t) > \mathsf{P}_{t} \mathsf{A} t + \mathsf{K}(\mathsf{A} \mathsf{A} t)^{4/\epsilon} = \overbrace{\mathsf{A}^{f}_{t} \mathsf{A} t}^{\mathsf{A} \mathsf{B}} \mathsf{A} \mathsf{B} \mathsf{B} \mathsf{A} t + \frac{\mathsf{A}^{f}_{t} \mathsf{A} t}{\mathsf{A}^{f}_{t} \mathsf{A} t} \overbrace{\mathsf{A}^{f}_{t} \mathsf{A} t}^{\mathsf{A} \mathsf{B}} \mathsf{B} \mathsf{B} \mathsf{
$$

se necesita obtener expresiones para los términos

$$
\mathfrak{D}(\infty), \quad \mathfrak{D}^{(2)}(\infty), \quad \mathfrak{D}^{(4)}(\infty), \quad \mathfrak{D}^{(4)}(\infty)
$$

Asf pues, a partir de la definición de  
\n
$$
\mathbf{E}(\mathbf{x}) = \int (\mathbf{I} \mathbf{I})^{H_1} e^{-\mathbf{I} \mathbf{I} \mathbf{I} \mathbf{I}} d\mathbf{r} \Rightarrow \mathbf{E}(\mathbf{x}) = (\mathbf{I} \mathbf{I})^{H_1} e^{-\mathbf{I} \mathbf{I} \mathbf{I} \mathbf{I} \mathbf{I} \mathbf{I} \mathbf{I} \mathbf{I} \mathbf{I}}
$$
\n
$$
\mathbf{h}(\mathbf{x}) = (2 \mathbf{I})^{H_1} e^{-\mathbf{I} \mathbf{I} \
$$

$$
[3 (24)^{1/4} e^{i\theta_1} (2x) + x^2 (3) (24)^{1/2} e^{-i\theta_2} (-x)] +
$$
  

$$
(24)^{1/4} e^{2\theta_1} (4x) + x^2 (24)^{1/4} e^{i\theta_2} (-x)
$$

where 
$$
b
$$
 is a point of  $a$  and  $b$  is a point of  $a$  and  $b$  is a point of  $[a, b]$ .

\n
$$
\int_{a}^{b} (x^2) dx \int_{0}^{b} (x^2) dx \int_{0
$$

$$
h'(x) = (2\pi)^{1/2} e^{-x^2/4} \pi \Gamma^{-2/4} 10 x^4
$$

$$
\begin{aligned}\n\{\Sigma(t) > \rho_L \lambda t + k \left( \rho_L \lambda t \right)^{1/2} \} &= \mathfrak{W}(\cdot k) + \frac{c_3}{3! \left( \lambda t \right)^{1/2}} \mathfrak{W}^{(2)}(\cdot k) + \\
&+ \frac{c_4}{4! \left( \lambda t \right)^{1/2}} \mathfrak{W}^{(4)}(\cdot k) + \frac{40}{6! \left( \lambda t \right)^{1/2}} \mathfrak{W}^{(1)}(\cdot k) &= 4 - \mathfrak{W}(\lambda) + \\
&+ \frac{c_4}{4! \left( \lambda t \right)^{1/2}} \mathfrak{W}^{(4)}(\cdot k) + \frac{c_9}{4! \left( \lambda t \right)^{1/2}} \mathfrak{L}^{(1)}(\cdot k) &= 4 - \mathfrak{W}(\lambda) + \\
&+ \frac{c_3}{4! \left( \lambda t \right)^{1/2}} \mathfrak{h}^{(1)}(\cdot k) + \frac{c_9}{4! \left( \lambda t \right)^{1/2}} \mathfrak{L}^{(1)}(\cdot k) &= 4 - \mathfrak{W}(\lambda) + \\
&+ \frac{c_3}{4! \left( \lambda t \right)^{1/2}} \mathfrak{h}^{(1)}(\cdot k) + \frac{c_9}{4! \left( \lambda t \right)^{1/2}} \mathfrak{L}^{(1)}(\cdot k) &= 4 - \mathfrak{W}(\lambda) + \\
&+ \frac{c_3}{4! \left( \lambda t \right)^{1/2}} \mathfrak{h}^{(1)}(\cdot k) &= 4 - \mathfrak{W}(\lambda) + \\
&+ \frac{c_3}{4! \left( \lambda t \right)^{1/2}} \mathfrak{h}^{(1)}(\cdot k) &= 4 - \mathfrak{W}(\lambda) + \\
&+ \frac{c_3}{4! \left( \lambda t \right)^{1/2}} \mathfrak{h}^{(1)}(\cdot k) &= 4 - \mathfrak{W}(\lambda) + \\
&+ \frac{c_3}{4! \left( \lambda t \right)^{1/2}} \mathfrak{h}^{(1)}(\cdot k) &= 4 - \mathfrak{W}(\lambda) + \\
&+ \frac{c_3}{4! \left( \lambda t \right)^{1/2}} \math
$$

$$
\varphi \rho \xi S(t) > \rho_t \lambda t + k(\rho_t \lambda t)^{V_1} = 1 - \Sigma(k) +
$$
  
+ 
$$
\frac{c_3}{3! ( \lambda t)^{V_2}} (2 \pi)^{V_1} e^{-2V_2} [x^2 \lambda] -
$$
  
- 
$$
\frac{c_1}{4! ( \lambda t)} (2 \pi)^{V_2} e^{-2V_2} \times [-x^2 + 3] +
$$
  
+ 
$$
\frac{10}{4!} \frac{c_3^2}{\lambda t} [- (2 \pi)^{V_1} e^{-2V_2} \times (-x^2 + 10x^2 - 15)] = \infty
$$

Esta expresión es la que se evalua en el modelo con una  $0.01.$ pudiendo variarse dicho valor. Como puede observarse va todos las. elementos para su valuación son conocidos y el valor de nbtiene a partir de la labla 14 tomada de Meyer (43).
#### UIL SIMILACION DEL MODELO

Debido a la sencillez del modelo, resulta directa su programación en Así pues, es decisión de aquel que cualquier lenguaie de cômputo. decida manejario el programario en el lenguaje que desee. En este trabaio, se realizó la simulación del modelo utilizando el paquete Lotus 1-2-3 (34) y se presentarán los resultados obtenidos a través de las cuatro fases antes propuestas.

#### III.1, ANALIZANDO LA INFORMACION

Para poder realizar la simulación del modelo se conformó portafollo constituido por 5 acciones:

 $\ddot{\mathbf{h}}$ Peñoles B

Carbide A 111

111) Apasco A

Tv) Cydsasa A

 $\mathbf{v}$ Desc B

Se capturaron sus precios históricos mensuales desde 1981 hasta 1986. así como sus factores de ajuste por precio y por volumen correspondientes.

. El número de acciones se determinó en forma ateatoria debido a que solamente se deseaba tener un portafolio que sirviera para implantar el modelo. Debe recordarse que no es objetivo del presente trabajo el optimizar el rendimiento del portafolio sino el de tratar de proteger la inversión que se tiene. Sin embargo, si se tuviera un portafollo optimizado los resultados serían aún más favorables.

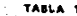

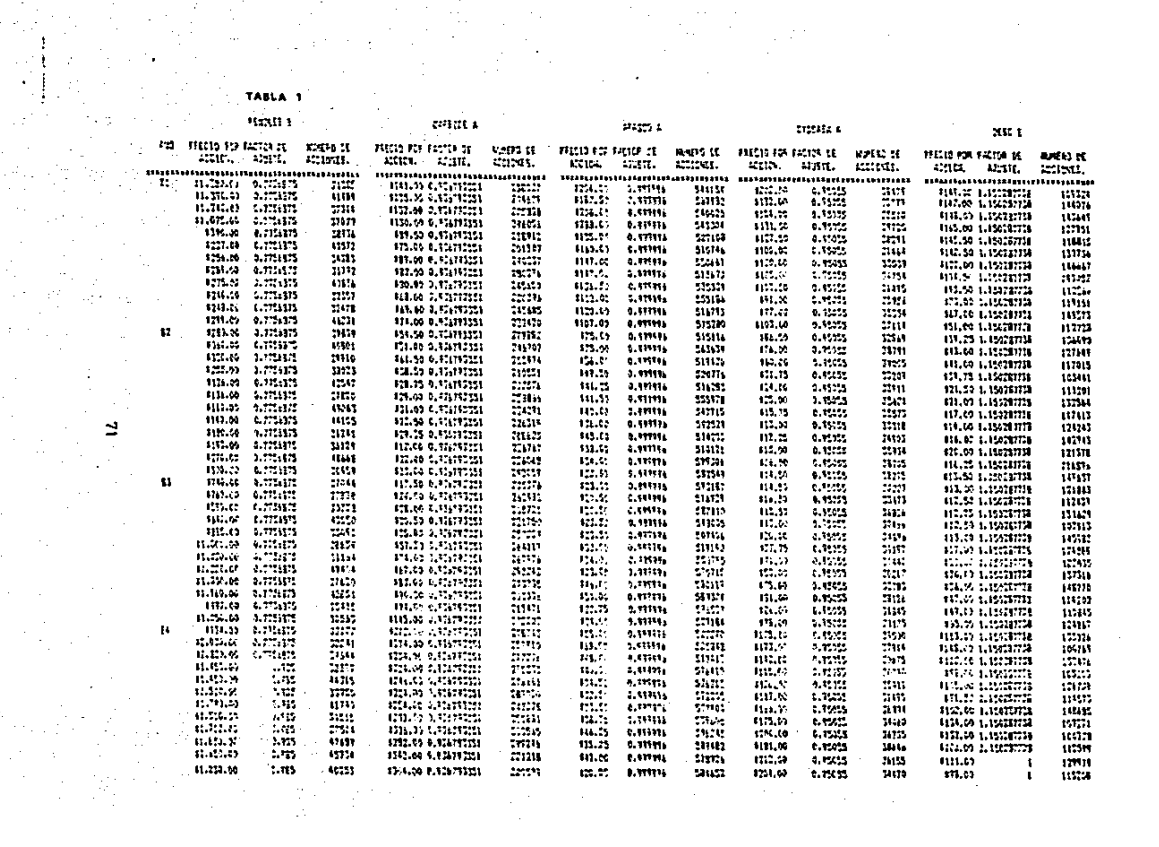

 $\sim 100$  km s  $^{-1}$ 

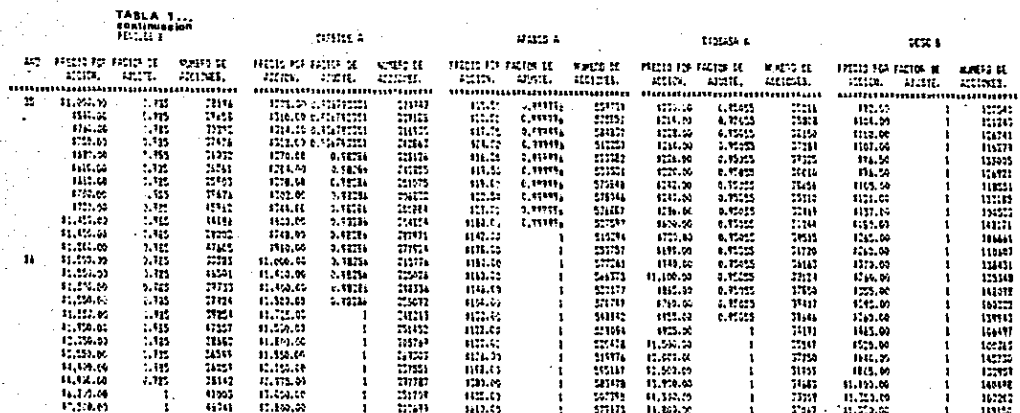

 $\sim$ 

 $\bar{z}$  .

 $\mathbf{z}$ 

tan de latin

 $\sqrt{1+\epsilon}$ 

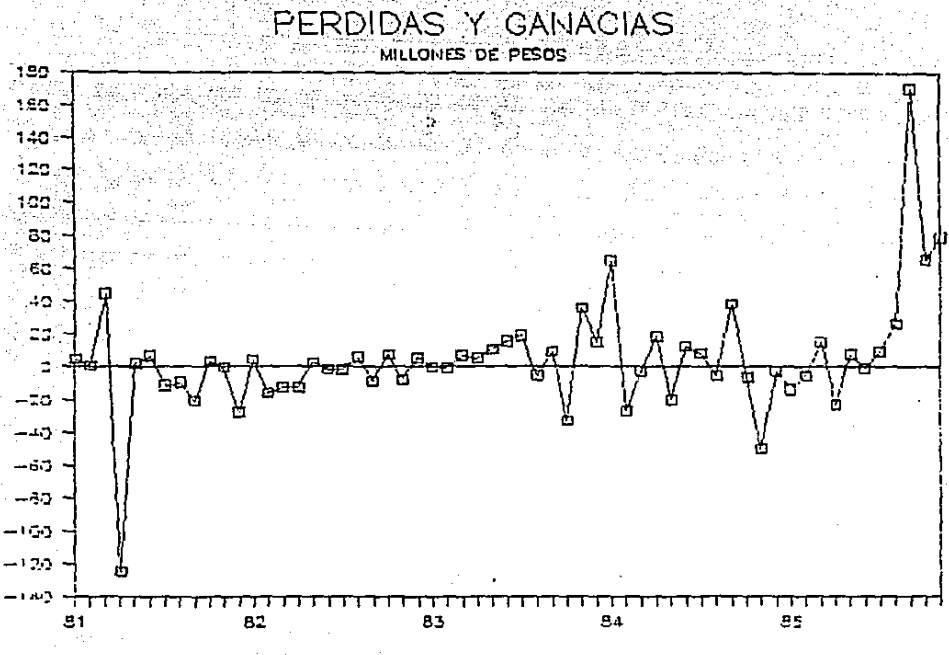

#### FIGURA 16

a

Así pues, los años de 1981, 1982, 1983, 1984 y 1985 sirvieron como base para la determinación de la aportación inicial a la reserva.  $Y - A$ año de 1986 se utilizó para realizar el análisis del comportamiento del portafolio, así como de la reserva.

Los datos para el portafolio se muestran en la tabla 1.

Las tasas de inflación y de rendimiento de renta fija también se canturan en esta fase y se muestran en la tabla 2. Estas tasas se supusieron mensuales y promedio para todo el año. Si se quisiera una mayor exactitud en los cálculos, se podría realizar un pronóstico detallado de estas tasas mes a mes.

El siguiente paso consistió en analizar el comportamiento de las pérdidas del portafolio de acciones (Para realizar esto, los precios fueron ajustados en base a sus factores).

La tabla 3 muestra el comportamiento mensual del portafolio, así como el ordenamiento de las pérdidas desde la máxima hasta la más La figura 16 muestra gráficamente el comportamiento del Deaueña. portafolio.

#### III.2. FASE 2: MODELANDO

En esta segunda fase se realizan los análisis de sensibilidad para todos los 4 casos posibles de combinación entre las distribuciones de N(t) y de las Xi's.

La tabla 2 muestra los principales parámetros que se necesitan para la determinación de la reserva. Como ya se mencionó anteriormente, esta tabla muestra las tasas de inflación y de rendimiento fijo sobre los cuales se realizan los análisis de sensibilidad. También muestra la máxima y la mínima pérdida observada en el portafolio para el periodo bajo estudio, así como al parámetro lambda que resulta del análisis del

## TABLA 2

TABLA DE PARAMETROS

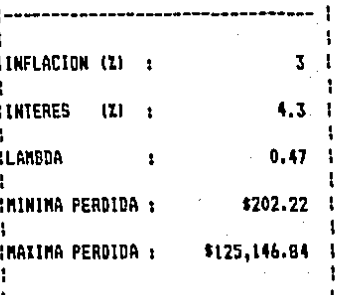

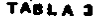

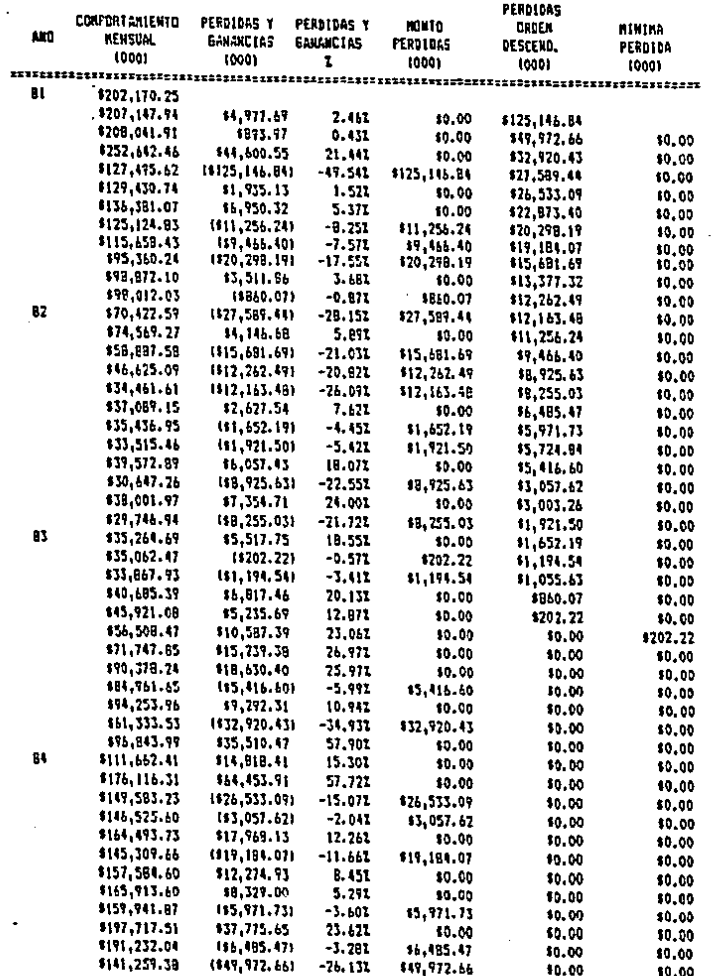

 $\cdot$ 

TABLA 3...<br>continuacion

 $\mathbb{R}^3$ 

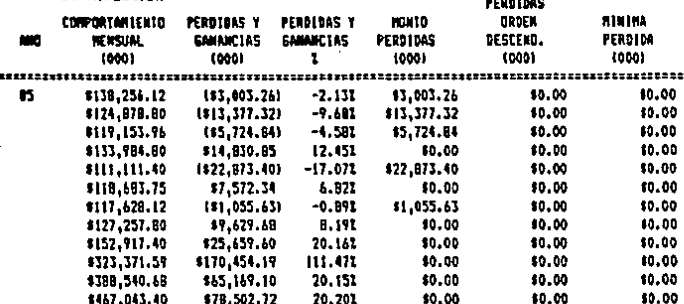

comportamiento de las pérdidas (número de pérdidas entre periodos estudiados) y que es esencial para la determinación de la aportación a la reserva.

El análisis de sensiblidad también se realiza para el parámetro k y con el tiempo a invertir inicialmente la reserva. La tabla 4 muestra la aportación necesaria para los casos de Poisson-Uniforme y de Binomial Negativa-Unlforme para 4, 6, 8, y 12 meses y para k $\leq$ 2.50, 2.60, 2.75, 2.90.

La tabla 5 muestra la composición del portafolio total (portafolio de acciones y resrrva) al momenro de Implantar el modelo y para lodos los casos que se analizaron en la tabla 4.

La labia 6 muestra el cálculo de la reserva para los casos estudiados. Siendo el primer caso para k=2.50, el segundo para k=2.60, y así sucesivamente.

Los casos Polsson-empírica y Binomial Negativa-empírica se muestran en las tablas 7, 8, 9 y 10. La tabla 9 muestra la obtención de los momentos de la distribución empírica en base a las observaciones.

La tabla 11 muestra los análisis comparativos de los resultados de todas las combinaciones posibles. Puede observarse que las combinaciones de la distribución Poisson son más baratas que las combinaciones de la distribución Blnomlal Ncgallva. siendo la combinación Poisson-empírica la más barata de todas.

Para todas las combinaciones se utilizó la tabla 14 que es la tabla necesaria para evaluar a  $E(x)$ .

# TABLA DE APORTACION A LA RESERVA<br>POISSON - UNIFORME

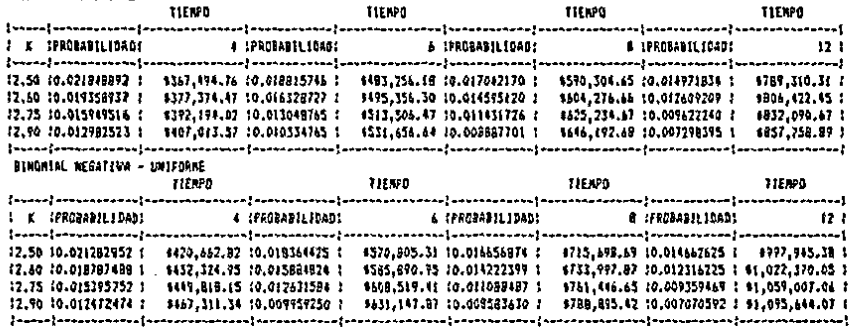

# **ESTA TESIS NO DEBE<br>SALIA DE LA BIBLIOTECA**

 $\mathbf{t}$ 

#### taal .<br>Militar 111, Pre

÷.

MISSA .<br>Initora

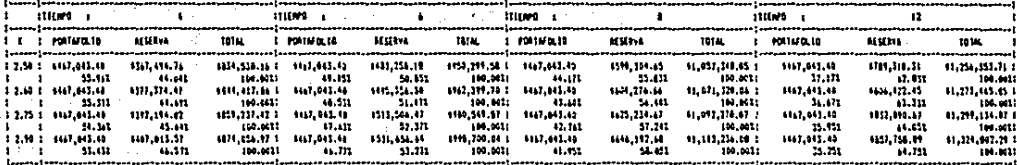

#### **BIGALAL MEATON - UNLIGHT**

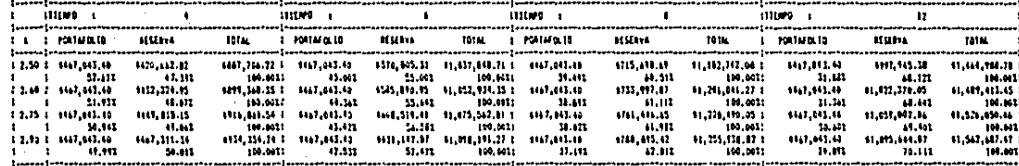

g

TABLA S **Distant Ministerion** 

PEILEM - Leiferer HINI GO

Address contract

ē

#### PSISSON - UNIFORM

restics support

#### **SEGRIA CASH**

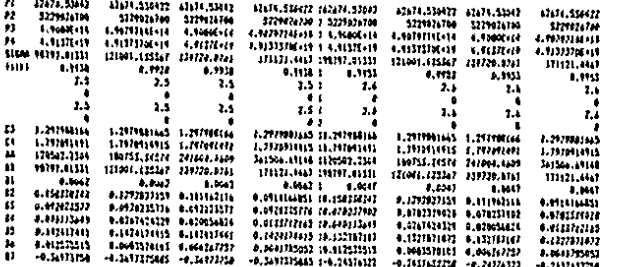

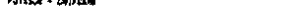

#### **HALL CASD** جبيه وديمت  $\mathbf{H}$ 450-590 060-590 450-5997 42414.33412 1 42414.53462 42016.514427 42674.534423 42471.338472  $\mathbf{r}$ SZERSZATOR SZZPACCION 3279024780 1229126700 1 1229121700 1722724744 1229024700 172971740 4.4446444 4.4466644 4.4619711044 4.4619714044 1 4.4619174674 4.46797747676 PÎ. 4,96792140-10 4,96792180-16 n следует смольно следуют следующего следующего 6.91333330.00  $1.1373706111$ 4.4137373(+)T ECOM #8787.41221 222343.1333 131729.97613 171111-442 ( 00707-003315 121001-133167 159724.01.15  $11126.442$ **GALL**  $3.19$ 4.912 1,997  $1.917 1.7911$ 1,991 **U.frst** 1,993  $2.7$ -13  $1.1$  $2.7 - 1$ 7.9  $7,1$  $\mathbf{r}$  $7.7$  $\cdot$  $\ddot{\phantom{1}}$ 5  $5 - 1$  $\cdot$ ٠, × -25  $1.7$  $2.3$ 21 i 7.1 2,4  $2.9$  $3.1$ ิร J. -3  $5<sub>1</sub>$ **P** × ī.  $\mathbf{u}$ 1-2010/04 1-2010/04 1-2010/04 1-2010 1.10001445 **Litteral EXPIRING** 1.21100103 1.291991665 GRIMINI GIOVINI LITOUGIA  $^{a}$ LIDBURG 1 LIBRARY 3,7510014918 1.7976914915  $1.19765(17)$ ü 220502.2500 186313.3011 201004 6.098 341364.67164 / 120542.210411 186733.34574 241004.46048 90737,91131 121601-1111 110120-07615 541504-48248  $\bullet$ 171121.4437 1 98717.413215 121011-125347 159724.67419 372121.443 -61  $0.141$  $-0.061$ 4,443 8.103 4.0019 1,441 4,619 **COMMIT COMMITS CHILDREN** 1,011  $\overline{\mathbf{2}}$ 4.0006661 4.59151311  $1.17267727$ 1.111111111 **0.891 Linkss** 11 4.559475511 4.459476502 4.4294749478 4.05%b7a5010 L 0.0441007a12 4.000002432 8.00011549 6.476747422 8.320054311 3.0441062132 **0.6411117452**  $\mathbf{u}$ allisinius i alteriziote  $0.419634111$ 2.222223339 0.4113712145 8-114-05702 8-224-03332 8-314395792 15 0.121015192 0.0033812222 4.093393911 0.0133012011 4.011102822 6-61252212 0-000337010 0-0002672577 **M** 0.0011705052 0.0125355355 0.0012570101 8.0442977577 F. 644 (1992) œ  $-0.195644162 \rightarrow -0.023113222$ 0.031001111 1.1211641223 **8.820 143723**

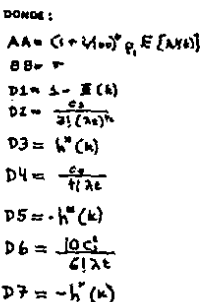

TABLA 6...<br>continuacion EALCOLD DE LA RESERVA

**BINGHIAL REGALIVA - UNIFORNE** 

BINGMIAL MEGATIVA - UNIFORME

**SEGUNDO CASO** 

PRIMER CASO

 $\sim$  . l.

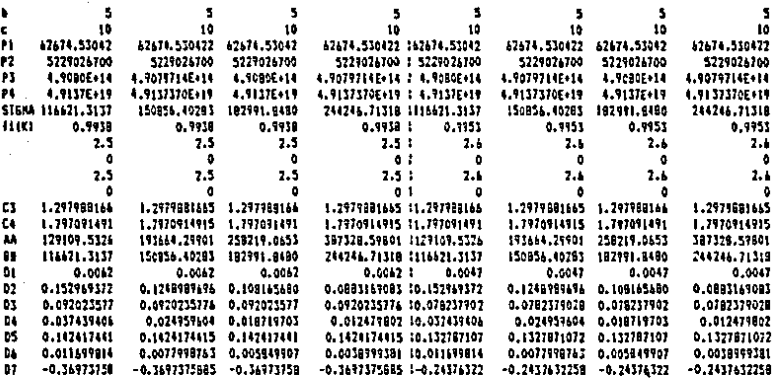

BINCHIAL NESATIVA - L'AIFORME

BINORIAL NEGATIVA - UNIFORME

CUAR10 CASG

TERCEA CASO

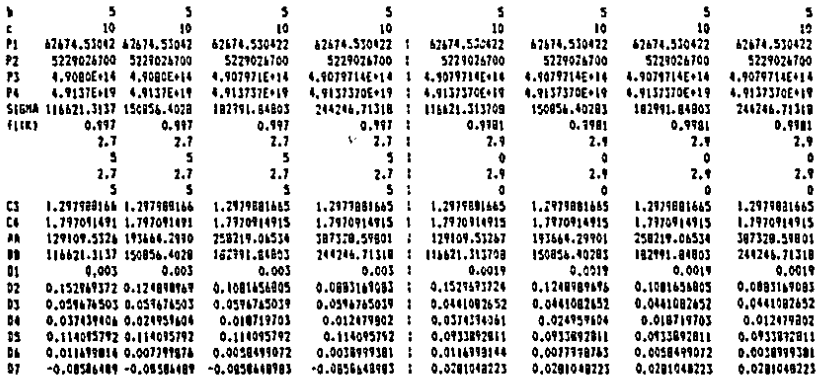

#### TABLA 7

# TABLA DE APORTACIÓN A LA RESERVA<br>POISSON - ENPIRICA

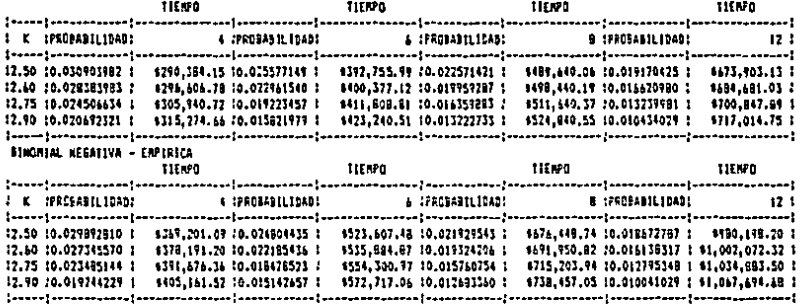

#### TABLE 8

#### TANK BE COM .<br>POSICION BEL FORTHTOLED TOTAL

÷.

#### POISSON - ENPIDECA

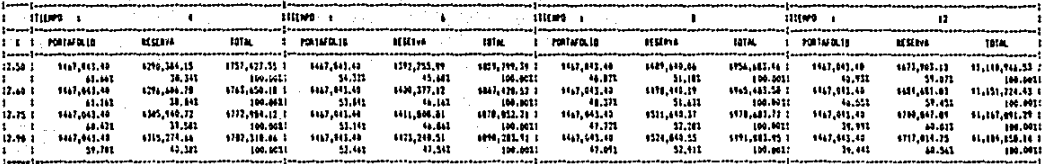

#### **BIADOLAL MEGATIVA - ENFIRECA**

g

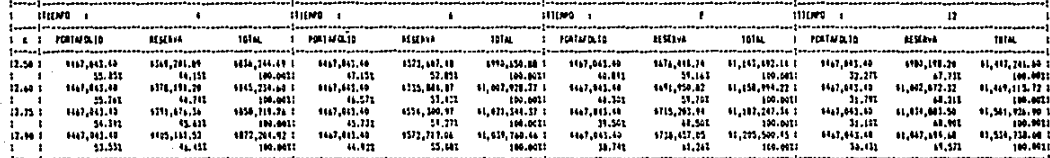

#### TAI

## **DISIRIBUCION ENPIRICA.**

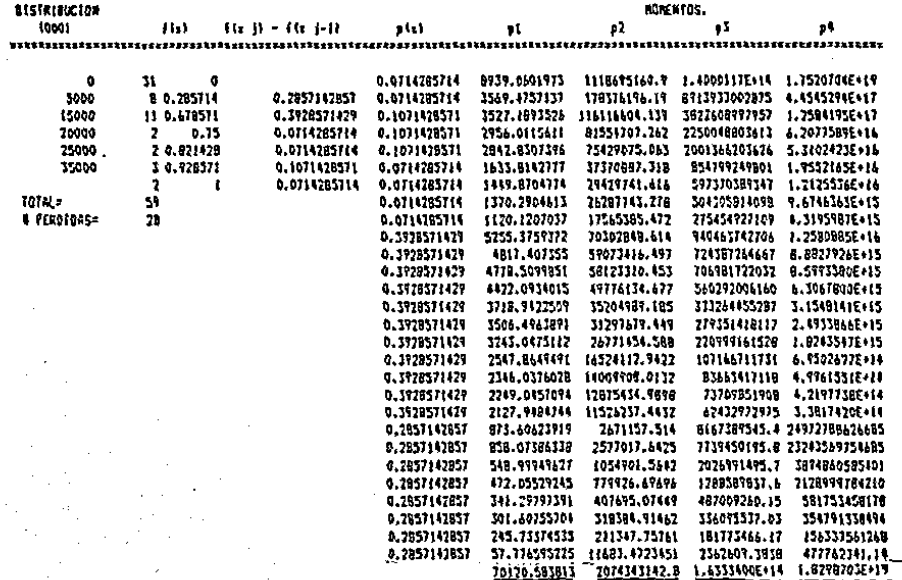

#### TABLA 10

CALCULD DE LA FESERVA POISSON - ENPIRICA

#### POISSON - ENFIRICA

SEGUNDO CASO

### **FRINER CASO**

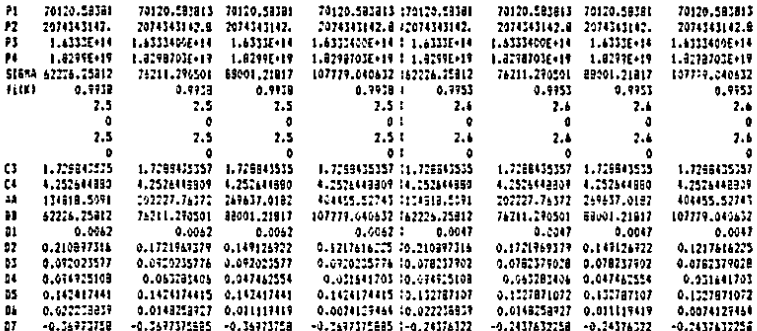

#### FOISSON - EMPIRICA

-----

## **POISSON - EMPIRICA**

#### CUARTO CASO

TERCER CASO  $\sim$  $......$ NALSA ROTOL NALSA

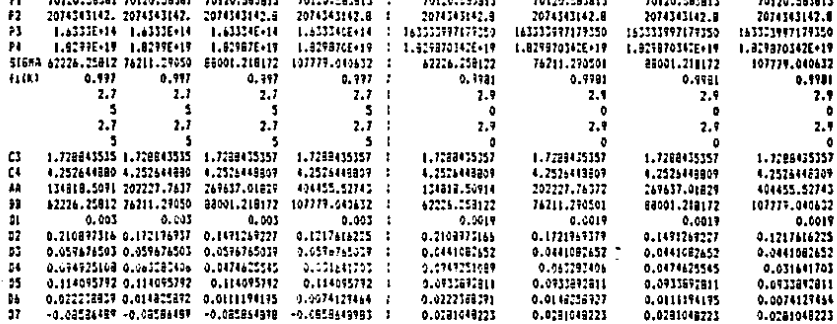

TABLA 18...<br>continuación<br>EACULO DE LA RESERVA BINGHIAL AEGATIVA - EMPIRICA

#### STNGBIAL NEGATIVA - ENPIRICA

SEGUNDO CASO

PRINER CASO

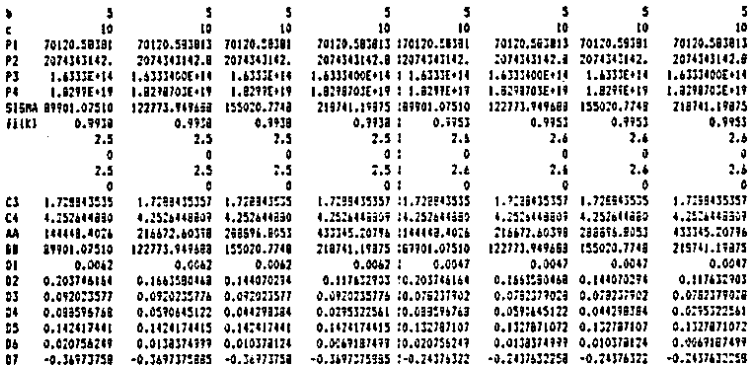

 $\ddot{\phantom{a}}$ 

#### **BENCHEAL HEGATIVA - ENPIRICA**

#### BINOMIAL MEGATIVA - EMPIRICA

#### **CUARTO CASO**

TERCER CASO

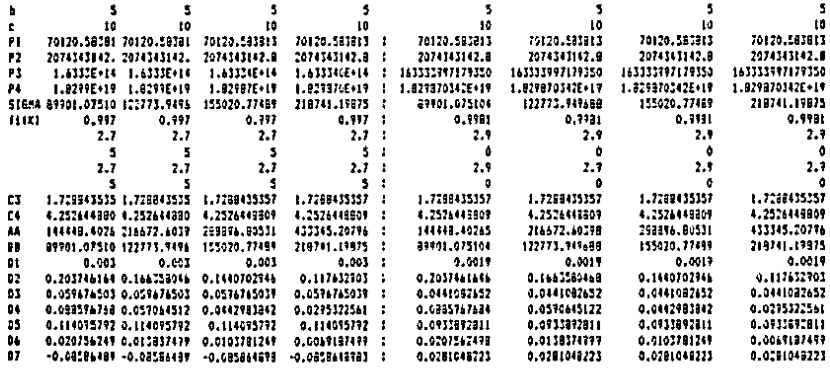

 $7 - 1$  $\ddot{\phantom{a}}$ 

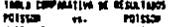

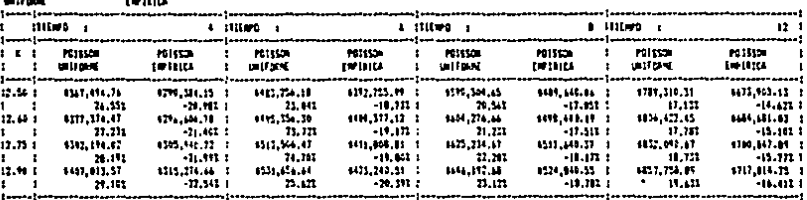

TAIKA COMPARATIVA EE RESULTASCS<br>BEGORIAL MEGATIVA vs., BIMORIAL GEGATIVA<br>GMIFORNE – EMPIBLEA

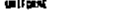

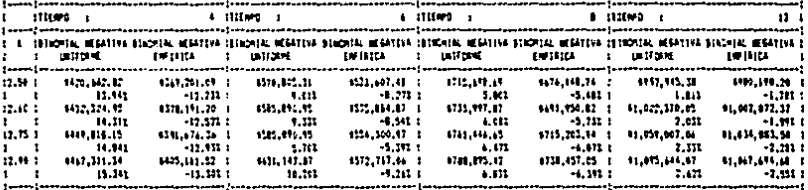

Table Ft. a Little

REGULTADOS<br>- BIGORIAL AGARTERA<br>- URITÓRIAL **PU1550** 

| <u>ا</u> نامبین مصبب مصبر مصب می ب |
|------------------------------------|
|                                    |
|                                    |
| <b>BLOODING ACCESSIVE S</b>        |
| <b>MOTORSK</b><br>- 1              |
|                                    |
| 1997.945.51 1                      |
| 26.433.1                           |
| 0.62, 170.8, 1                     |
| 26,912 11                          |
| <b>BLOV.MI.66</b> F                |
| 27,272 1                           |
| 11,815,644,17 1                    |
| 77.731 1                           |
|                                    |

TABLA 11.

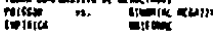

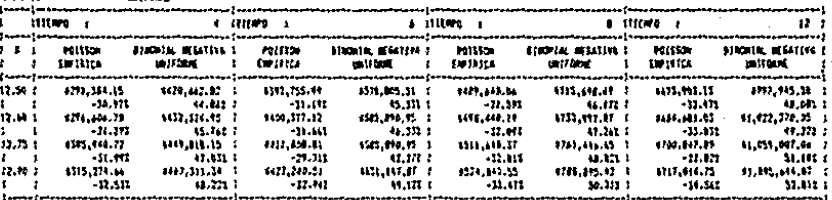

TARLA COMERATIVA DE MISLITADOS<br>POTSIGNI - PS. - DIRCHIAL MISATIVA<br>UNITORNE - - ENFIDILER

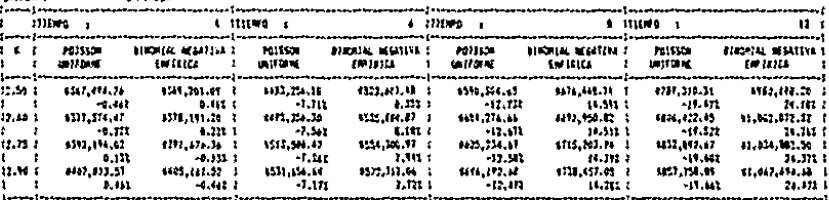

TANKA KOMPARATIVA BE RESULTANCS<br>PRESSON – vs. – BENDYAL MEGATIVA<br>EMPTRICA – – ENGINEER

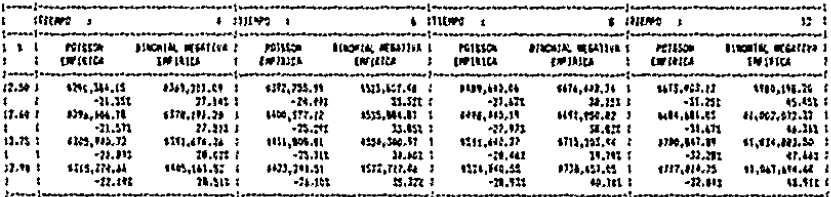

#### 111.3 FASE 3: IMPLANTANDO EL MODELO

Ya habiendo analizado todos los resultados que se obtuvieron en la segunda fase, se procede a determinar la combinación de parámetros que más convenga y quate al tomador de decisiones.

El caso que se tomó como ejemplo en esta simulación posee los siquientes parámetros:

- Ð N(t) con distribución Paisson
- Xi's con distribución empírica  $111$
- $111$ Tasa de Inflación mensual del 3%
- Tasa de rendimiento de renta fija mensual del 4.3% iv)
- $\vee$  $k = 2.75$
- vil Valuación cada cuatro meses.

Estos parámetros dan como resultado una probabilidad de 0.0206. La cual es muy conservadora. Si se deseara una probabilidad mayor, se tendría que utilizar otra combinación de parámetros.

Con estos dalos se realizó la simulación para el año de 1986.  $L_{\mathbf{B}}$ tabla 12 muestra los resultados de esta simulación.

La primera columna representa el comportamiento del portafolio de las acciones para 1986, y la segunda columna representa a las pérdidas que se fueron sucediendo en el mismo lapso,

Las columnas de "reserva invertida" y de "nivel de la reserva" representan las aportaciones a la reserva y los flujos al portafolio para solventar las pérdidas que éste ha sufrido.

Tomemos como ejemplo la primera pérdida de \$19.9 millones. ET. portafolio de acciones se vió reducido en esa cantidad por lo que en ese momento entra a funcionar la reserva. \$19.9 millones de la reserva se traspasan al portafolio de acciones mediante una ponderación para las cinco acciones que lo conforman. Esta ponderación se muestra en la parte inferior de la misma tabla.

#### **TABLA 12**

ANKING COMMITTEE FIRE THE

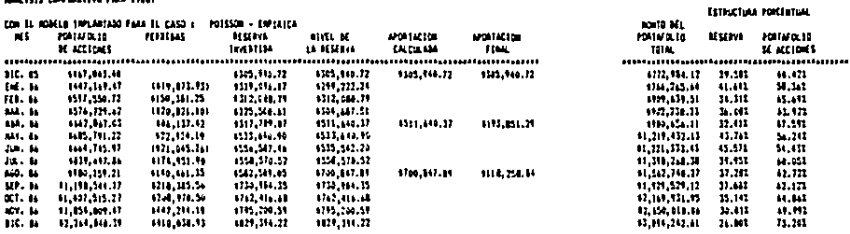

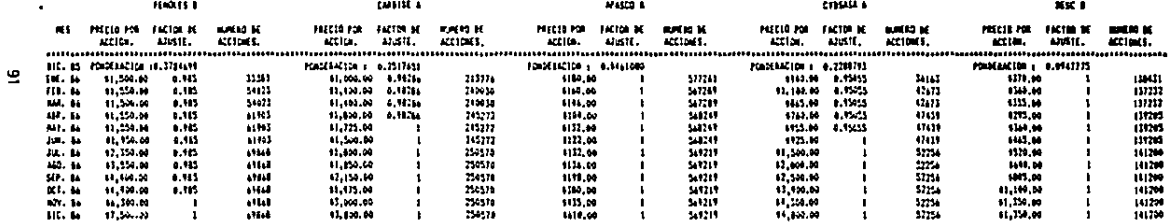

 $\cdot$ 

Al término de los ocimenos cuatro meses. La anoctación **QUA** correspondía a una inversión inicial de la reserva con los mismos parámetros excepto que su tiempo de valuación es de 8 meses, se utiliza para determinar la aportación de los próximos cuatro meses. Esta es. In diferencia de la reserva invertida y la aportación calculada darán la nueva aportación para obtener así el nuevo nivel de la reserva. Las últimas tres columnas muestran el portafolio total y la estructura porcentual del mismo. Puede observarse que esta estructura corresponde a una diversificación del capital invertido del 40% en renta fila y del 60% en renta variable aproximadamente durante todo el año y que resulta ser una práctica comun. Sin embargo, no debe olvidarse que el monto de la inversión en renta fila se ha determinado en base a fundamentos estadísticos con la mira de la protección de la inversión en renta variable.

#### III.4. FASE 4: COMPARANDO RESULTADOS

Esta fase es opcional y consiste en comparar los resultados obtenidos con la implantación del modelo (ver tabla 13) contra aquellos resultados que se obtuviesen a través de otra estrategia de inversión.

Definitivamente esta comparación dependerá de las otras estrategias que se decidan seguir y por lo tanto los resultados variarán significativamente.

Sin embargo, el principal objetivo que se perseguía de una protección contra posibles fluctuaciones del precio de las acciones que conforman al portafolio, se ha conseguido,

### TABLA 13

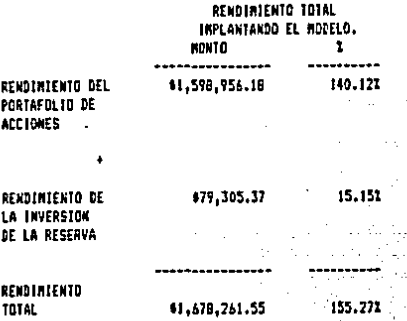

QA

TABLE DE  $\mathbf{E}$ : $\mathbf{C}$ +)

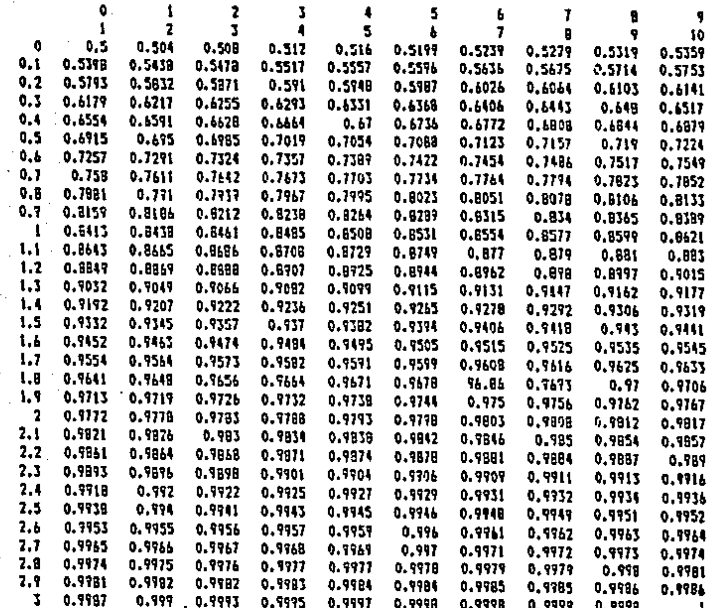

#### **CONCLUSIONES**

Es interesante analizar en las tablas 5 a 8 la composición del portafolio total. Si se observa, para los tiempos iniciales de implantación de 4 y 6 meses se mantiene, en términos generales, una relación entre el portafolio de acciones y la reserva de 50% y 50% y a medida que los tiempos iniciales aumentan esta relación se transforma a 40% y 60% aproximadamente.

Ahora bien, a la hora de la implantación del modelo (ver tabla 12), se puede observar que la estructura porcentual se conserva en promedio en un 40% de la reserva y un 60% del portafolio de acciones.

Como va se mencionó anteriormente, las distribuciones de  $000$ babilidad que se utilizaron para describir al comportamiento de las pérdidas y al número de las mismas no son las únicas. Otro lipo de distribuciones pueden ser utilizadas, necesitándose únicamente obtener el valor esperado del número total de las pérdidas así como su desviación standard para la implantación del modelo.

A partir de los resultados que se obtuvieron se afirma la hipótesis de que la distribución Binomial Negativa resulta más cara debido a que toma en cuenta cierta dependencia entre las pérdidas. Este puede ser un factor determinante en la decisión de qué distribución utilizar para la implantación del modelo y que definitivamente afectará el rendimiento de la inversión.

También resulta interesante el análisis comparativo de resultados de ia tabla ii. Aquí se puede observar que las combinaciones de las distribuciones Poisson y Binomial Negativa con la empírica siempre resultan más baratas que las combinaciones con la distribución Uniforme y que, a su vez, todas las combinaciones de la Poisson resultan más baratas que las de la Binomial Negativa. Con esto se afirma la hipótesis de que la distribución Binomial Negativa es más cara debido a que toma en cuenta cienta dependencia entre las pérdidas y que describir

el fenómeno de las pérdidas en el portafolio de acciones mediante una distribución empírica lo representará más fielmente.

Como va se mencionó anteriormente. las distribuciones de proba⊬ bilidad que se utilizaron para describir al comportamiento de las pérdidas y al número de las mismas no son las únicas. Otro tipo de distribuciones pueden ser utilizadas, necesitándose únicamente obtener el valor esperado del número total de las pérdidas así como su desviación standard para la implantación del modelo,

#### **AGRADECIMIENTOS**

Deseo agradecer la avuda prestada por el Sr. John A. Beekman en cuanto a la literatura de la teoría de riesgos colectivos que me facilitó. así como por sus valinsos puntos de vista de su modelo y de la forma en cômo analizar el comportamiento bursátil mexicano.

También deseo agradecer las observaciones de los Srs. James C. Hickman y Benoit Mandelbrot en cuanto al desarrollo de la teoría del estudio de movimientos bursátiles, así como del análisis de los riesgos de fenómenos catastróficos.

Al Act. Carlos del Cueto mis más sinceras gratitudes por su quía en la elaboración de este trabajo y en el estudio de los procesos estocásticos.

Agradezco de Igual forma a McKinsey & Company. Inc. por las facilidades brindadas para la realización de este trabajo.

## **APENDICES**

APENDICE I: Demostración del Teorema 2 del Capítulo I. APENOICE 11: Demostrac16n del Teorema 3 del Capitulo l.

#### APENDICE 1

TEOREMA 2. Supóngase que 0<11 <12 <... <in1 <in es una partición del intervalo. CO, t1. Deffnanse los incrementos:

$$
\mathbf{z}_{k} = N(\mathbf{t}_{1}) \qquad \mathbf{z}_{k} = N(\mathbf{t}_{1}) - N(\mathbf{t}_{1}), \qquad \ldots, \mathbf{z}_{n} = N(\mathbf{t}_{n}) - N(\mathbf{t}_{n+1})
$$

Entonces, z1, z2, z3,...zn son variables aleatorias mutuamente independientes que siguen la distribución de Poisson con  $\lambda t_1$ ,  $\lambda (t_2 - t_1)$ ,...  $A$  $t_n - t_{n+1}$ ) por parámetros respectivamente.

Demostración: Es necesario mostrar que:

$$
L) \quad P\{x = k_1 \cap ... \cap (x_n - k_n)\} = \frac{(\lambda t_1)^{k_1}}{k_1!} \exp(-\lambda t_1) \dots \frac{\Gamma \lambda (t_n - t_{n-1})}{k_n!} \exp[-\lambda (t_n - t_{n-1})]
$$

para todos los enteros no negativos kl.... kn.

Por simplicidad, se demostrará el teorema para el caso en que n = 2 siendo muy sencilla la generalización (Ver Feller (22).)

Supóngase que k> 0, r> 0, entonces, el evento:

 $(s, = k) \cap (z, = r)$ 

es el mismo que el evento:

$$
(S_{\kappa} \leq t_{\kappa}) \wedge (S_{\kappa_{\kappa}} > t_{\kappa}) \wedge (S_{\kappa_{\kappa_{\kappa}}} \leq t) \wedge (S_{\kappa_{\kappa_{\kappa_{\kappa}}}} > t)
$$

 $S = W_1 + W_2 + W_3 + ... + W_m$  (Ver figura 5). donde:

Por to que:

$$
P\{ (z_i-k) \land (z_i-k) \} = \lambda^{k+m} \int_{\mathbb{T}^d} \sum_{k=1}^n \exp\{\mathbb{E} \lambda(z_i+\ldots+z_{k+1}+z_{k+m+1})\} dz_i - z_{i+1}
$$

Donde A es el conjunto:

# $f \leq \epsilon t_1$ )  $\Lambda(\epsilon x_1 > L) \Lambda(\epsilon x_2, \epsilon \leq t) \Lambda(\epsilon x_2, \epsilon \geq t)$

Ahora manténganse zux1, x1, m, x2, filas e Intégrese con respecto a  $x_{k+1}$ , Dado que  $5_{k+1}$ ,  $t$ ,  $x_{k+1}$  oscilla entre  $t = 5_{k+1}$  v  $\infty$ , v dado aue:

$$
\left\{\begin{array}{c} \varepsilon^{2\pi} \mathsf{d} \mathsf{x} = \pm \varepsilon_{\mathsf{sp}} \left[ \mathsf{E} \, \mathsf{N} \left( \mathsf{E} \cdot \mathsf{s} \mathsf{w} \cdot \mathsf{N} \right) \right] \\ \varepsilon^{2\pi} \mathsf{d} \mathsf{w} \end{array}\right.
$$

se sigue que:

$$
P\left\{\left(\sum_{i} P_i\right) \bigcap \left( Z_{i} = r\right)\right\} = \lambda^{k+1} \sum_{i=1}^{k} \left\{\frac{1}{2} \lambda \sum_{i} P_i \right\}
$$

dande B es el conjunto de segundo

$$
(S_{\mathbf{M}}\leq t_1)\cap (S_{\mathbf{M}+1}>t_1)\cap (S_{\mathbf{M}+1}\leq t)
$$

Por lo tanto:

$$
u) \qquad \int \cdots \int_{B} d\mathbf{x}_{1} \cdots d\mathbf{x}_{k+r} = \frac{1}{K(\mathbf{y})} L_{1}^{K} (t-t_{1})
$$

 $5m = x_1 + \cdots + x_m$ 

Para demostrar lo anterior, supôngase que Yl,..., Y r + k son variables alentorias mutuamente independientes, cada una de las cuales se distribuye uniformemente sobre [0, i]. La probabilidad de que k de las Y caiga en [0, 1) y r caigan en [11, 1] puede definirse a través de la distribución binomial como sigue:

$$
(ii) \left(\begin{matrix} r+k \\ r \end{matrix}\right) \left(\frac{t}{t}\right)^k \left(\frac{t-t_1}{t}\right) = \frac{1}{t^{kw}} \int_{-t_1}^{t_2} \int_{-\infty}^{t_2} \int_{-\infty}^{t_3} dy \cdots dy_{k+r}
$$

Donde C es el conjunto en el espacio r + k, y donde k yi's están estan en [0, 11] y r yi's estan en [11, 1]. Supongase que C se divide en (r + 1) partes donde:  $y \ell_1 \le y \ell_2 \le \cdots \le y \ell_{\text{true}}$  / A  $\ell_1, \cdots, \ell_{\text{true}}$ varían sobre las permutaciones de 1...., r + k, Por lo lanto, la integral sobre cada parte es la misma y todas son iguales a  $1/(r + k)$ veces la expresión de la probabilidad a través de la distribución binomial, contin que se termina la demostración.

s) p.e., cuando t1 = 12 terremos que:  
\n
$$
P\{(\mathbf{z}, \mathbf{w}) \cap (\mathbf{z}, \mathbf{w})\} = \left[\frac{(\lambda \epsilon)^{n} \exp(-\lambda \epsilon)}{K!}\right] \left[\frac{\lambda (\epsilon \epsilon \mathbf{t})^{n} \exp(-\lambda (\epsilon \epsilon \epsilon))}{N!}\right]
$$

lo cual compieta la demostración para el caso especial en que n = 2. KPO  $v \rightarrow \sigma$ .

Si ambas o cualquiera de k y r son igual a cero, la demostración es similar. Por ejemplo,

$$
\rho \{ (z, z_0) \cap (z_1, z_0) \} = P \{ w_1 > t \} = e^{\lambda t} = \exp(-\lambda t, \exp(-\lambda (t_1, t_1))
$$

Notese que como consecuencia de este teorema,

$$
\mathsf{N}(E) = E_1 + \cdots + E_n
$$

debe de seguir la distribución de Poisson con parámetro:

$$
\gamma t_i + \lambda (t_i t_i) + \ldots + \lambda (t_i t_{n-i}) = \lambda t
$$

También se puede concluir que la distribución condicional de Z1, ..., Zn dado que N(t) » k > 0, es multinomial con parámetros k; t1/t; (t2 - $(1)/t$ ;...;  $(t - tn - 1)/t$ . Esto es,

$$
P\{z_i=k\} \cap \cdots \cap (z_m=k_i) \bigg\{ \mathcal{N}(k) = k=k_1+\ldots+k_m \bigg\} = \frac{K!}{k_1! \cdots k_m} \bigg(\frac{z_1}{\epsilon}\bigg)^{k_1} \cdots \bigg(\frac{z_{k-1}}{\epsilon}\bigg)^{k_m}
$$

Le cual **Se** demuestra partir probabilidad condicional de ١a requerida:

 $\frac{\sum ( \lambda t_i)^k \exp(-\lambda t_i \cdot \lambda/k) \cdot \frac{\sum (\lambda (t+t_{m+1})^k \exp(-\lambda (t-t_{m+1})) / k_m)!}{\sum (\lambda t)^k / k! \cdot \frac{1}{2} e^{-\lambda t}}}{\sum (\lambda t)^k / k! \cdot \frac{1}{2} e^{-\lambda t}}$ 

#### APENDICE II

TEOREMA 3. Supóngase que Y(t) es un proceso de Poisson compuesto. 51 0  $\lt$  11  $\lt$  12  $\lt$  14  $\lt$  16,  $\lt$  16, entonces tos Incrementos:  $Y(11)$ ,  $Y(12)$  $Y(t)$ ,....  $Y(t<sub>B</sub>)<sup>2</sup> = Y(t<sub>B</sub>)<sup>2</sup> = 1$ , son variables aleatorias mutuamente independientes.

Demostración: Por simplicidad, consideraremos únicamente  $d<sub>0</sub>$ Sea N(t) el proceso Poisson definido en términos de las Incrementos. Wi's, v sean:

 $\mathbf{z}_2 = \mathcal{N}(t_2) - \mathcal{N}(t_1)$  $\mathbf{z}_i = \mathcal{N}(t_i)$ 

entonces:

$$
P\{[\gamma(t_1) \text{ en } A] \cap [\gamma(t_2) \text{ en } B]\} = \sum_{k \ge 0} P\{[\gamma(t_1) \text{ en } A] \cap [\gamma(t_2) \text{ en } B] \cap (z_1 - k) \cap (z_2 - k)} \}
$$
\n
$$
= \sum_{k \ge 0} P\{ (x_1 + \dots + x_k \text{ en } A) \cap (x_{k+1} + \dots + x_{kn} \text{ en } B) \cap (z_1 - k) \cap (z_2 - k) \}
$$
\n
$$
= \sum_{k \ge 0} P\{ (x_1 + \dots + x_k \text{ en } A) \cap (z_1 - k) \} P\{ (\gamma(t_1 + \dots + \gamma(t_n) \text{ on } B) \cap (z_1 - k) \} \}
$$
\n
$$
= \sum_{k \ge 0} P\{ [\gamma(t_1) \text{ en } A] \cap (z_1 - k) \} P\{ [\gamma(t_1) - \gamma(t_1) \text{ en } B] \cap (z_1 - k) \} =
$$
\n
$$
= P\{ \gamma(t_1) \text{ en } A \} P\{ (\gamma(t_2) - \gamma(t_1) \text{ en } B \}.
$$

(interprétese XI+...+ Xk = 0 si k = 0 y Xk + 1 +...+Xk + r = 0 sl r = 0)

Hemos usado la independencia del proceso N(t) y de las X1's. La demostración para más de dos incrementos es similar.

Debe de hacerse notar que lo que hace funcionar a la demostración anterior, es que las sumas de cualesquiera números fijos de XI's en son independientes, y además, intervalos no sobrepuestos que las cantidades de Xi's que se suman son independientes.

#### **BIBLIOGRAFIA**

1. Andersen. E. Sparre "On the Collective Theory of Risk in the Case of Contagion Between the Claims." Transactions of the Society of Actuaries. Volumen<sub>2</sub> 1952 **Páginas 219-227** 

- 2. Anuario Financiero 1981 Mexico D.F., Mexico Bolsa Mexicana de Valores 1981
- 3. Anuario Financiero 1982<br>México D.F., México Bolsa Mexicana de Valores  $1982$
- 4. Anuario Financiero 1983 México D.F., México Bolsa Mexicana de Valores 1983
- 5. Anuario Financiero 1984 México D.F., México Bolsa Mexicana de Valores 1984
- 6. Anuario Financiero 1985 México D.F., México Bolsa Mexicana de Valores 1985
- 7. Anuarlo Financiero 1986 Mexico D.F., Mexico Bolsa Mexicana de Valores 1986
- 8. Anuario Financiero 1987 México D.F., México Bolsa Mexicana de Valores 1987
- 9. Beekman John, A. "Collective Risk Results" Transactions of the Society of Actuaries Volumen 20, Congreso Número 57 Mayo, 1968 Páginas 182-199.
Beekman, John A.  $10.$ "A Stochastic Investment Model" Transactions of the Society of Actuaries  $\sqrt{n}$ <sub>umen</sub> 32  $1980$ Páginas 9-24

- $11.$ Beekman, John A. Comunicación por Escrito 5 de Noviembre, 1986
- $12.$ Brealey, Richard & Myers, Slewart Principles of Corporate Finance McGraw-Hill Series in Finance Internatioanl Student Edition 2a. Edición Tokyo, Japón McGraw-Hill International Book Company 1982
- 13. Brown, Stephen J. & Weinstein, Mark I. "A New Approach to Testing Asset Pricing Models: The Billinear Paradigm." The Journal of Finance Volumen 38, Número 3 Junio, 1983 **Páginas 711-743**
- 14. Buhlmann, Hans Mathematical Methods in Risk Theory Berlin, Alemania Springler-Verlag 1970
- 15. Chen, Nai-Fu & Roll, Richard & Ross, Stephen A. "Economic Forces and the Stock Market" The Journal of Business The Graduate School of Business of the University of Chicago Volumen 59, Número 3 **Julio, 1986** Páginas 383-403
- 16. Cinialr, Erhan Introduction to Stochastic Processes Ta. Edición Nueva Jersey, E.U.A. Prentice-Hall, Inc. 1975
- $17.$ Cramer, Harald "Collective Risk Theory: A Survey of the Theory from the Paint of View of the Theory of Stochastic Processes." Farsakringsajtiebolaget Skandia 1955
- **18.** Dwass, Meyer Probability and Statistics: An Undergraduate Course Ta. Edición Menlo Park, California, E.U.A. W.A. Benjamin, Inc. 1970
- 19. Factores de Ajuste de Acciones que Cotizan en la Bolsa Mexicana de Valores Interacciones, Casa de Bolsa, S.A. DE C.V.
- 20. Fama. Eugene F. "Mandelbrot and the Stable Paretian Hipothesis." The Journal of Business at the University of Chicago. Volumen 26, Número 4 Octubre, 1963 Páginas 420-429
- $21.$ Fama, Eugene F. & Miller, Merton H. The Theory of Finance Ta, Edición Illinois, E.U.A. Dryden Press 1972
- $22.$ Feller, William Introducción a la Teoría de Probabilidades y sus Aplicaciones Volumen 1 3a. Edición México D.F., México Editorial Limusa, S.A. 1983
- 23. Ferson, Wayne E. & Kandel, Shmuel & Stambaugh, Robert F. "Tests of Asset Pricing with Time-Varying Expected Risk Premiums and Market Betas." The Journal of Finance Volumen 42, Número 2 Junio, 1987 Páginas 201-220.
- 24. Flood, Robert P. & Hodrick, Robert J. "Price and Volume Effects Associated with Changes in the S&P 500: New Evidence for the Existence of Price Pressures." The Journal of Finance Volumen 41, Número 4 Septiembre, 1986 Páginas 815-829.
- 25. Helfert, Erich A. Techniques of Financial Analysis. 6a. Edición Illinois, E.U.A. Richard D. Irwin, Inc. 1967

- 26. Hickman, James C. "Statistical Studies of Market Behavior." Transactions of the Society of Actuaries.<br>Volumen 22, Número 62A, 62B, 63, 64 1970 Páginas D525-D535.
- 27. Hickman, James C. Comunicación por Escrito 22 de Septiembre, 1986.
- 28. Hickman, James C. Comunicación por Escrito 8 de Octubre, 1986

29. Hunt, Pearson "Funds Position: Keystone in Financial Planning." Harvard Business Review Planning Series: Part IV Núnero 21158 1975 PAGINAS 144-153.

- $30.$ Irish, Frank S. "Financial Analysis and Corporate Strategy in an Insurance Company." Record of the Society of Actuaries. Volumen 1, Número 4<br>Diciembre, 1975 Páginas 917-946
- $31.$ Jarrow, Robert "The Relationship Between Arbitrage and First Order Stochastic Dominance." The Journal of Finance Volumen 41, Numero 4 Septiembre, 1986 Páginas 915-921
- 32. Lew, Edward A. "Reserves, Contingency Reserves, and Surplus for Life Insurance Companies." Record of the Society of Actuaries Volumen 1, Número 4 Diclembre, 1975 **Páginas 887-915**
- 33. Litzenberger, Robert H. & Ronn, Ehud I. "A Utility Based Model of Common Stock Price Movements," The Journal of Finance Volumen 41, Número 1 Marzo, 1986 Páginas 67-92
- $34.1$ **Lotus 1-2-3** Reference Manual za. Edición  $E.U.A.$ Lotus Development Corporation 1985
- 35. 'Mandelbrot, Benoit "The Variaton of Certain Speculative Prices." The Journal of Business at the University of Chicago. Volumen 26, Número 4 Octubre, 1963<br>PAGINAS 394-419
- 36. Mandelbrot, Benolt "The Variation of Some Other Speculative Prices." The Journal of Business at the University of Chicago Volumen 40 Número 4 Octubre, 1967<br>Páginas 393-413
- $37.$ Mandelbrot, Benoit "Random Walks, Fire Damage Amount and Other Paretian Risk Phenomena." Operations Research Volumen 12, 1964 Julio-Agosto, 1964 Páginas 582-585
- 38. Mandelbrot, Benoit "Forecasts of Future Prices, Unbiased Markets, and 'Martingale' Models."." The Journal of Business at the University of Chicago Volumen 39, Número 1 Enero, 1966 Páginas 242-255
- 39. Mandelbrot, Benoit & Taylor, Howard M. "On the Distribution of Stock Differences." **Operations Research** Volumen 15, Numero 6 Noviembre-Diciembre, 1967 Páginas 1057-1062
- 40. Mandelbrot, Benoit Comunicación por Escrito 22 de Abril, 1985
- 41. Mandelbrot, Benoit Comunicación por Escrito 25 de Septiembre, 1986

- $42.$ Mehr, Robert 1. & Hedges. Bob A. Risk Management, Concepts and Applications Trwin Series in Insurance and Economic Security la. Edición Illinois, E.U.A. Richard D. Irwin, Inc. 1974
- 43. Meyer, Paul L. Probabilidad y Aplicaciones Estadísticas Ta, Edición México D.F., México Fondo Educativo Interamericano, S.A. 1973
- 44. Miller, Robert B. & Hickman, James C. "Times Series Analysis and Forecasting," Transactions of the Society of Actuaries. Volumen 25, Congreso Número 73 1973 Páginas 267-328
- 45. Mood, Alexander M. & Graybill, Franklin A. & Boes, Duane Introduction to the Theory of Statistics McGraw-Hill Series in Probability and Statistics International Student Edition 3a. Edleión Tokyo, Japón McGraw-Hill Book Company 1974
- 46. Ross Sheldon M. Introduction to Probability Models International Edition 3a. Edición Orlando, E.U.A. Academic Press, Inc. **1985**
- 47. Saaty, Thomas L. & Vargas, Luis G. The Logic of Priorities  $E.U.A.$ Kluwer-Nijhoff Publishing
- 48. Seal, Hilary L. Stochastic Theory of a Risk Business Nueva York, E.U.A. John Wiley & Sans 1969

Sharpe, William F.<br>Portfolio Theory and Capital Markets<br>McGraw-Hill Series In Finance 49. la Edición Nueva York, E.U.A.<br>McGraw-Hill Book Company 1970

50. Yavitz, Borls & Newman, William H. Strategy in Action, the Execution Politics, and Payoff of Business Planning...<br>
Planning...<br>
Nueva York, E.U.A.<br>
The Free Press<br>
1982